# Tema 7. Subsistemas secuenciales

#### Circuitos Electrónicos Digitales E.T.S.I. Informática Universidad de Sevilla

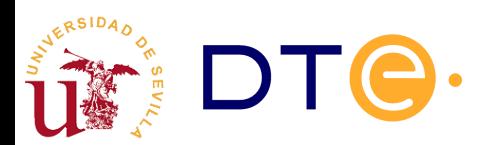

### Contenidos

- Introducción
- Registros
- Contadores
- Diseño con subsistemas secuenciales

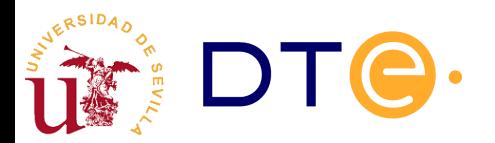

- Subsistema secuencial
	- Circuito formado por n biestables (n bits) que operan de forma conjunta para la realización de una tarea o tareas determinadas.
	- Su operación se interpreta en base al dato de n bits que almacenan y no en base a cada bit por separado.
	- Su funcionalidad es lo bastante general par encontrar aplicación en una diversidad de problemas de diseño de circuitos secuenciales.
- Tipos básicos de subsistemas secuenciales
	- Registros: almacenan un dato para su uso posterior
	- Contadores: proporcionan una secuencia de números consecutivos (cuenta)

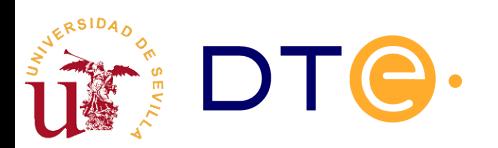

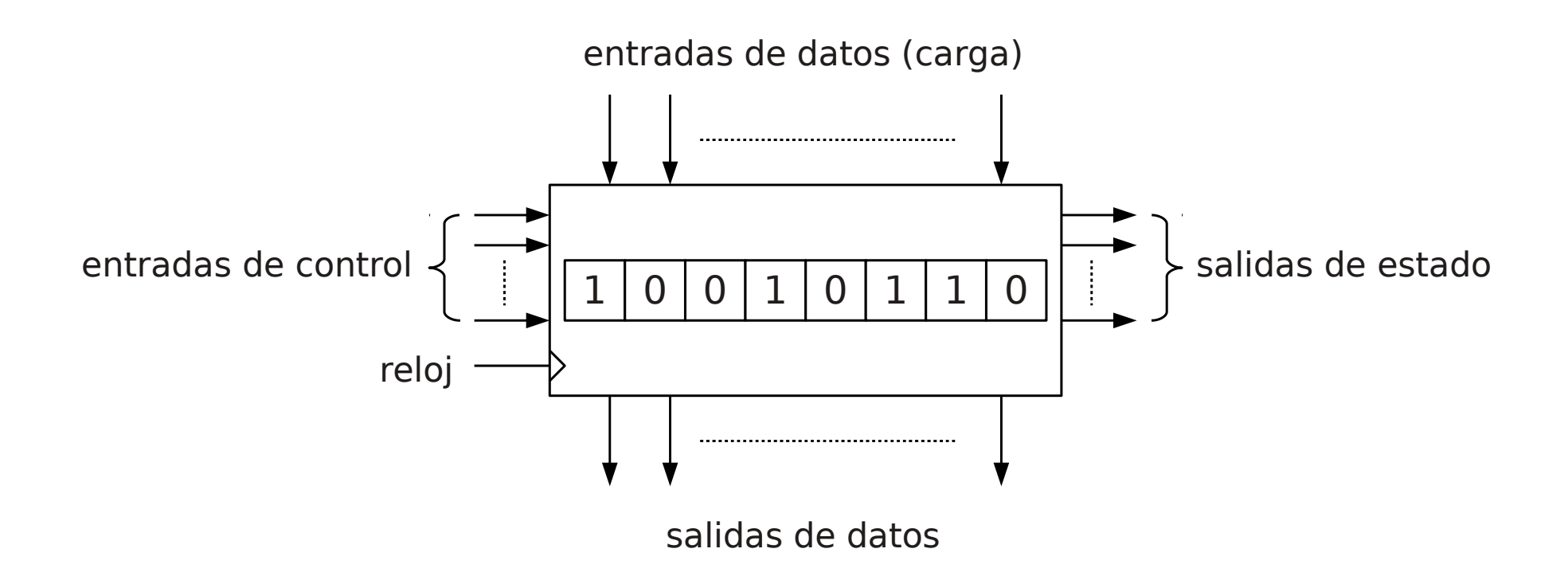

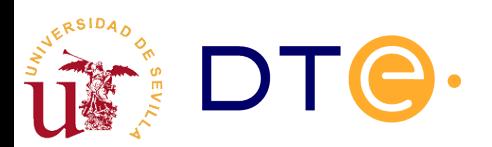

- Señales de control
	- Las señales de control determinan la operación a realizar.
	- Pueden ser síncronas: alteran el dato en el flanco activo de la señal de reloj
	- Pueden ser asíncronas: alteran el dato de forma inmediata tras la activación de la señal de control
	- Señales de control genéricas: puesta a cero (clear -CL-), inhibición (INH), carga de un dato (load -LD-).
- Entradas de datos
	- Proporcionan el dato a cargar en el subsistema
- Salidas de datos
	- Permiten obtener (observar) el dato almacenado
- Salidas de estado
	- Indican información sobre el contenido del subsistema: si es cero, fin de estado de cuenta, etc.

## Diseño modular

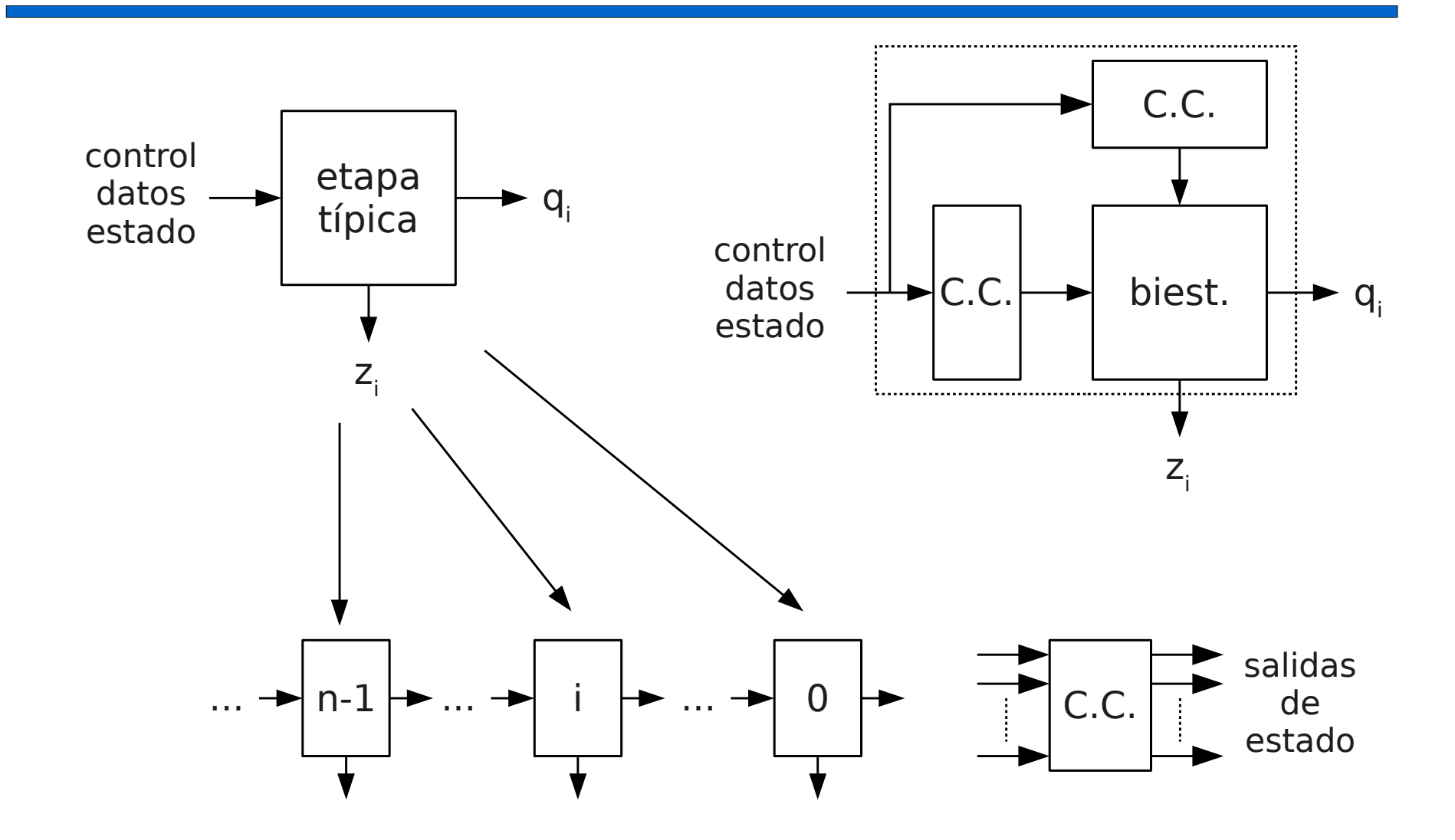

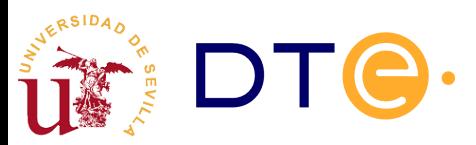

- **Estructura modular** 
	- Todos los bits del subsistema operan de forma similar
	- La función no depende del número de bits, salvo por el rango de valores del dato que pueden manejar.
- Diseño de subsistemas secuenciales
	- Un subsistema secuencial puede describirse como una máquina de estados finitos, pero no suele ser apropiado: pueden tener gran número de estados, pero todos ellos similares.
	- Diseño más práctico y eficiente con un enfoque modular:
		- Se diseña una etapa genérica asociada a un sólo bit.
		- Se replica la etapa para n bits
		- Se consideran los casos especiales en los bits extremos y las señales globales.
		- La complejidad del diseño no depende del número de bits.

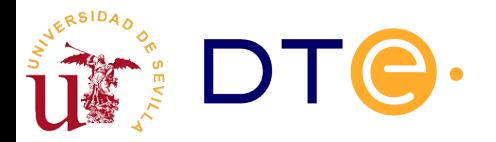

- Introducción
- Registros
	- Clasificación
	- Registro paralelo/paralelo
	- Registro de desplazamiento
	- Registro universal
- Contadores
- Diseño con subsistemas secuenciales

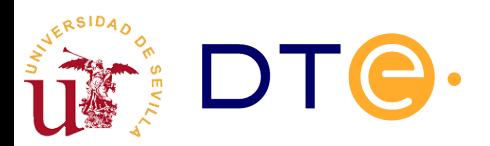

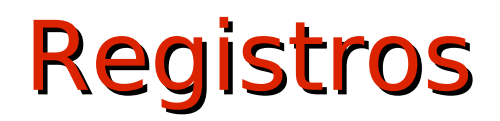

#### 1 0 0 1 0 1 1 0

- Almacén de datos de n bits (n biestables)
	- Habitualmente nos referimos al contenido por el dato que representa y no por los bits individuales.
- Operaciones básicas:
	- Escritura (carga): modificación del dato almacenado.
	- Lectura: acceso al contenido del registro.

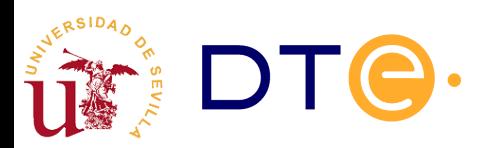

## Registros. Clasificación

- Entrada en paralelo
	- Todos los bits pueden cargarse a la vez (en el mismo ciclo de reloj).
	- Una línea de entrada para cada bit.
- Entrada serie
	- Se carga un bit en cada ciclo de reloj.
	- Una única línea de entrada para todos los bits.
- Salida en paralelo
	- Todos los bits pueden ser leídos a la vez.
	- Una línea de salida para cada bit.
- Salida serie
	- Sólo puede leerse un bit en cada ciclo de reloj.
	- Una única línea de salida para cada bit.

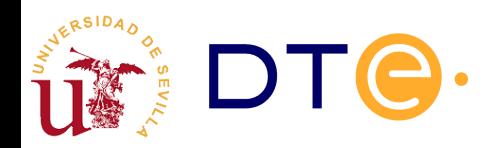

## Registros. Clasificación

paralelo/paralelo

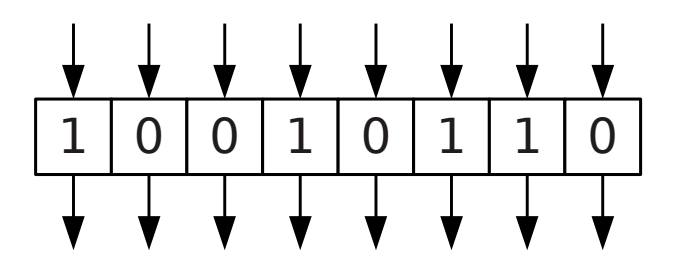

paralelo/serie

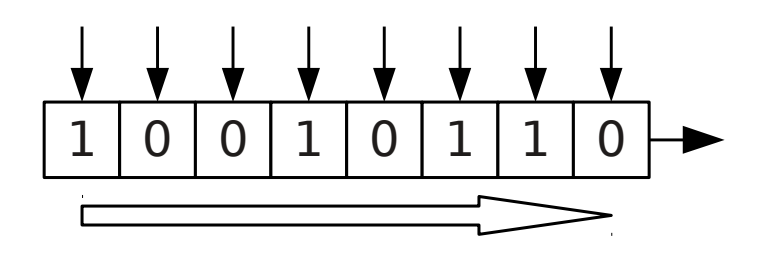

serie/paralelo

serie/serie

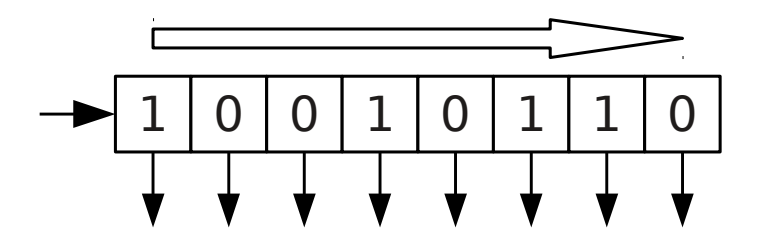

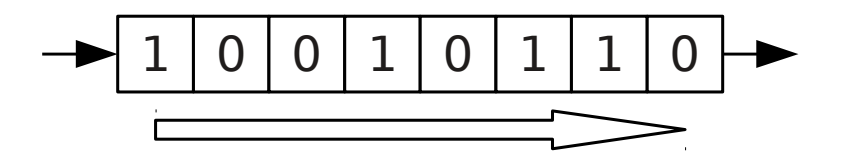

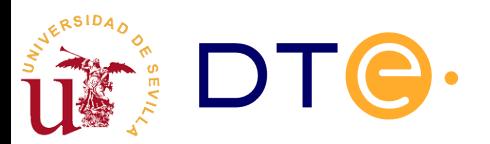

## Registro entrada paralelo/salida paralelo

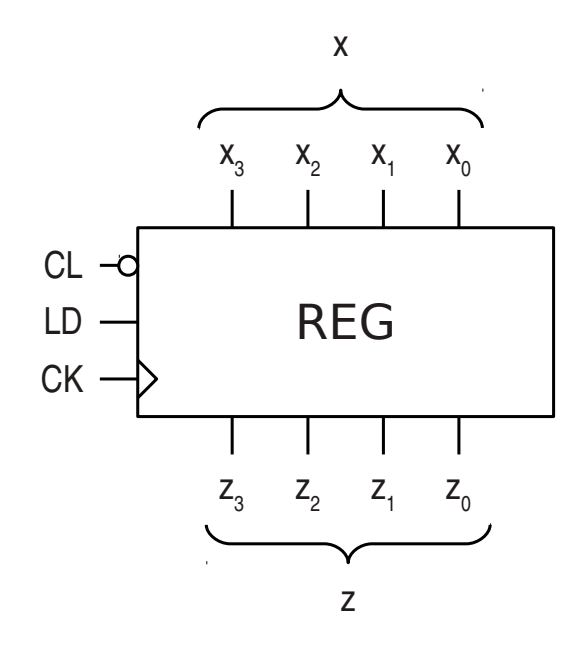

Tabla de operación

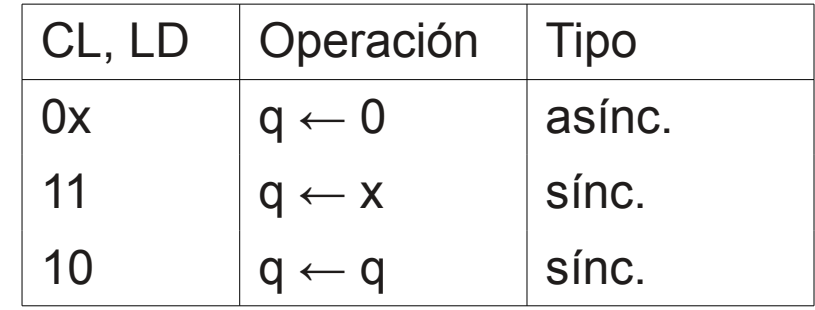

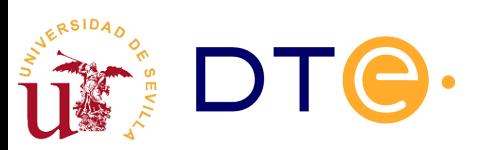

## Registro entrada paralelo/salida paralelo

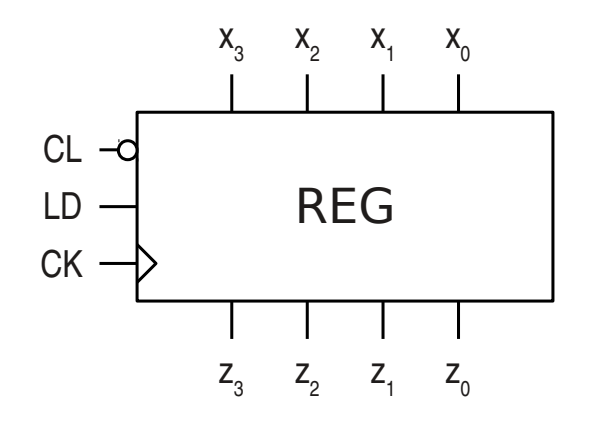

Tabla de operación asíncrona

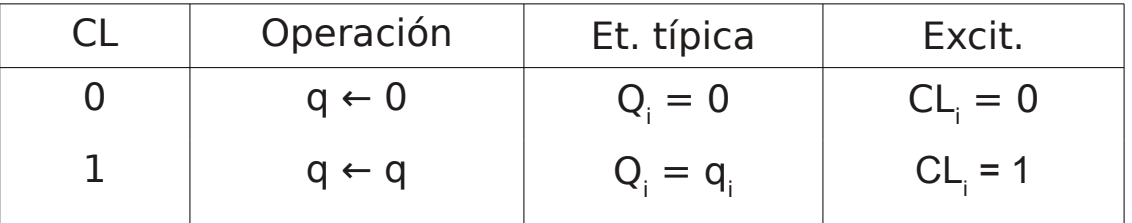

#### Tabla de operación síncrona

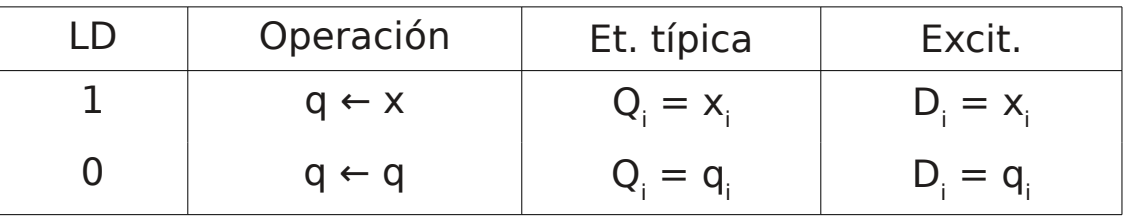

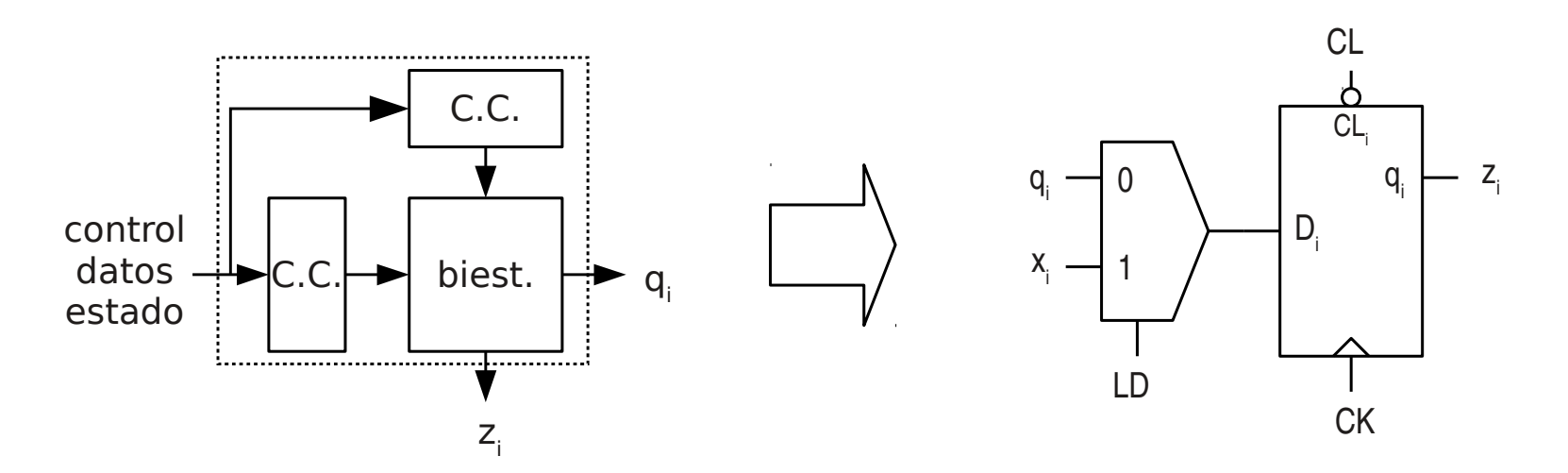

### Registro entrada paralelo/salida paralelo

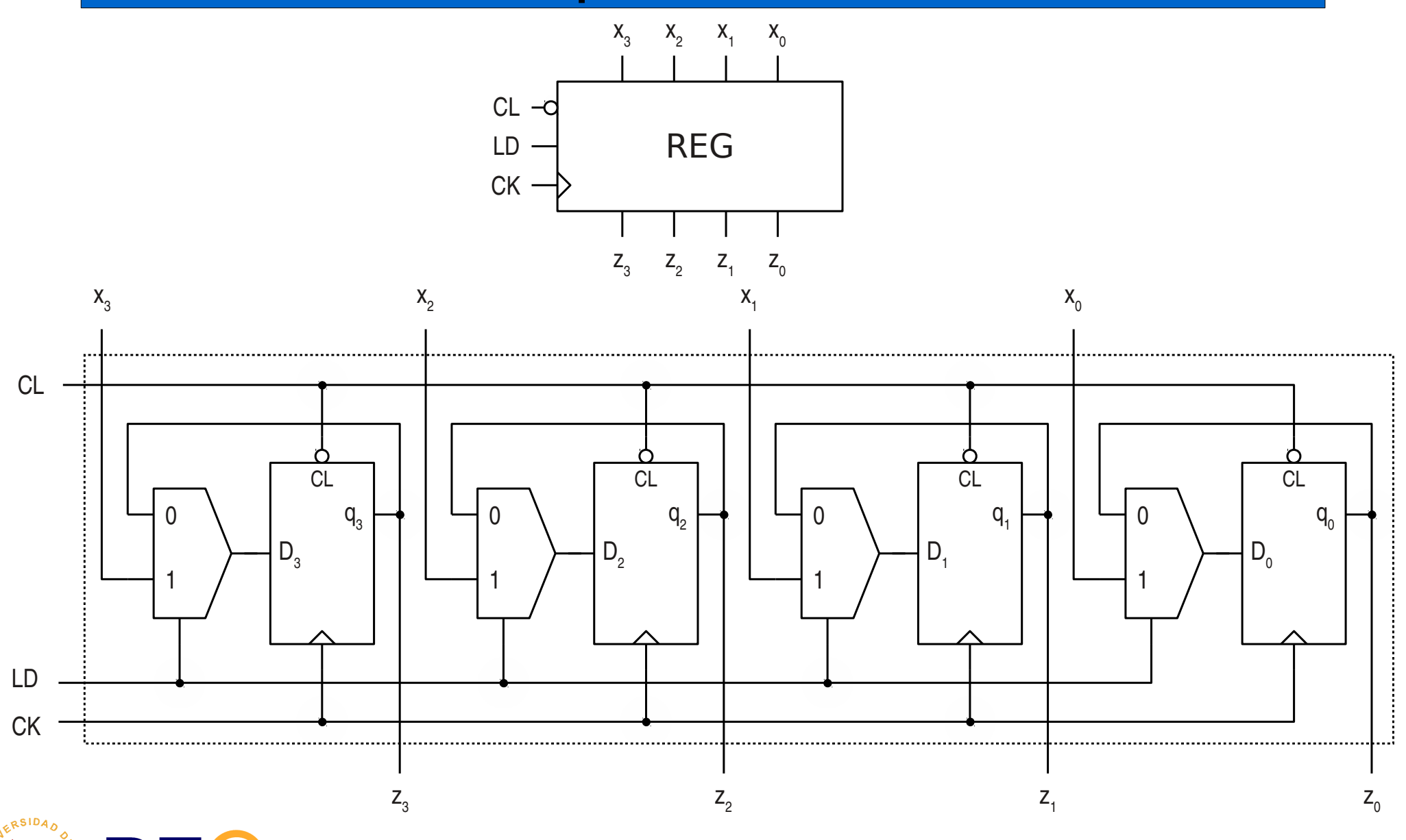

## Registro de desplazamiento

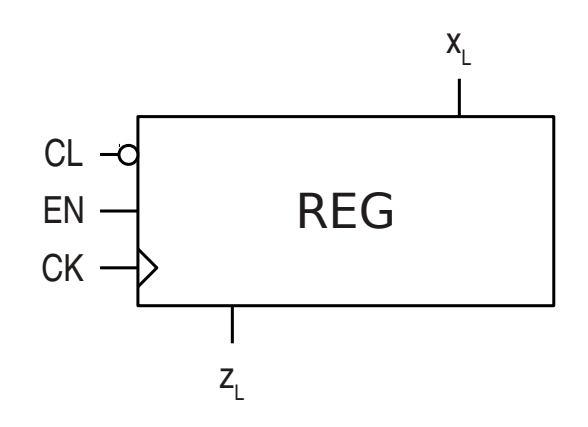

Tabla de operación

| CL, EN | Operación             | <b>Tipo</b> |
|--------|-----------------------|-------------|
| 0x     | $q \leftarrow 0$      | asíncrona   |
| 11     | $q \leftarrow$ SHL(q) | síncrona    |
| 10     |                       | síncrona    |

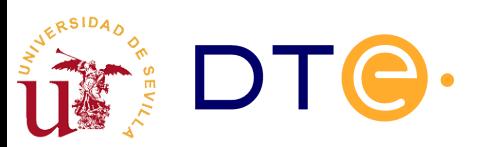

## Registro de desplazamiento

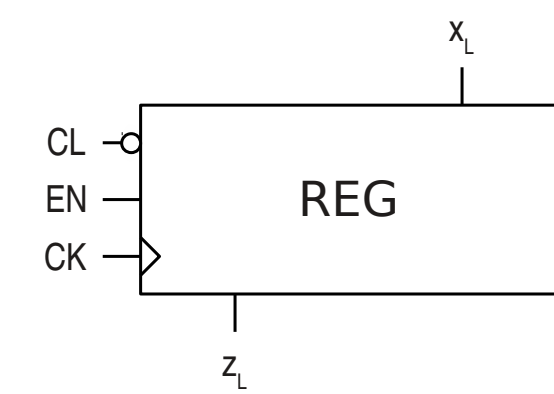

#### Tabla de operación síncrona

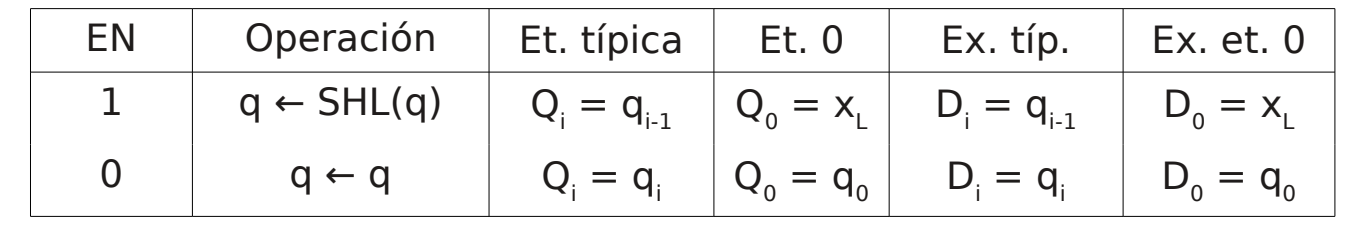

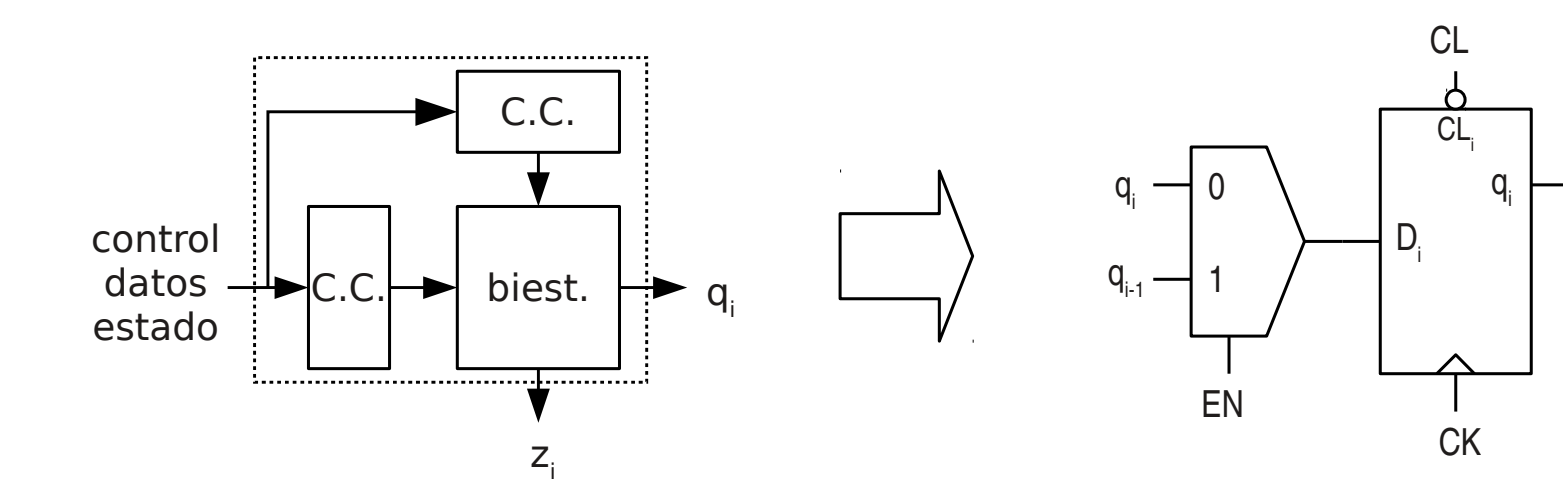

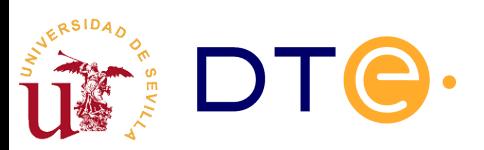

## Registro de desplazamiento

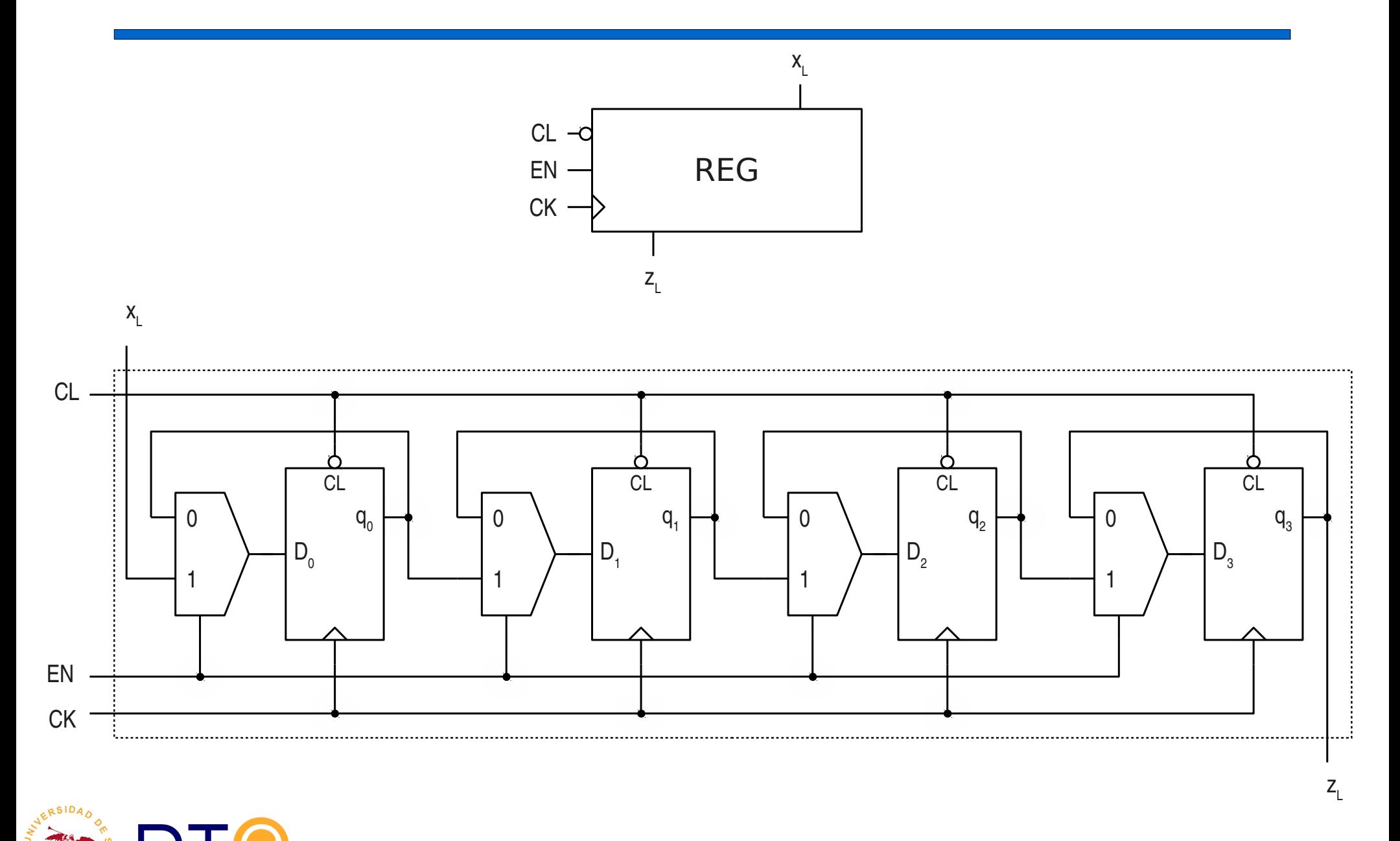

## Registro universal

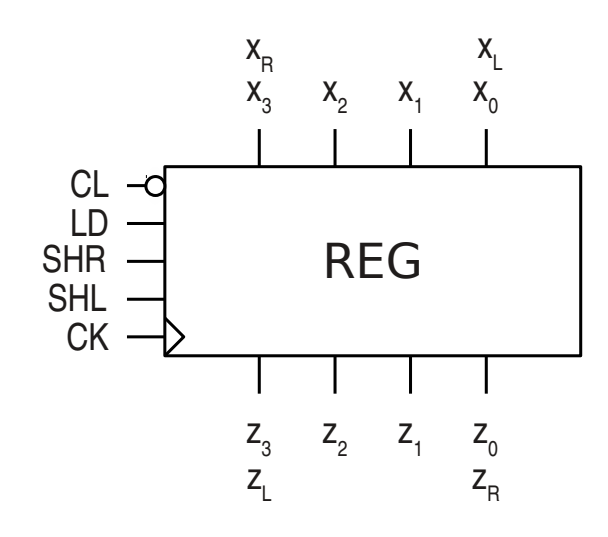

#### Tabla de operación

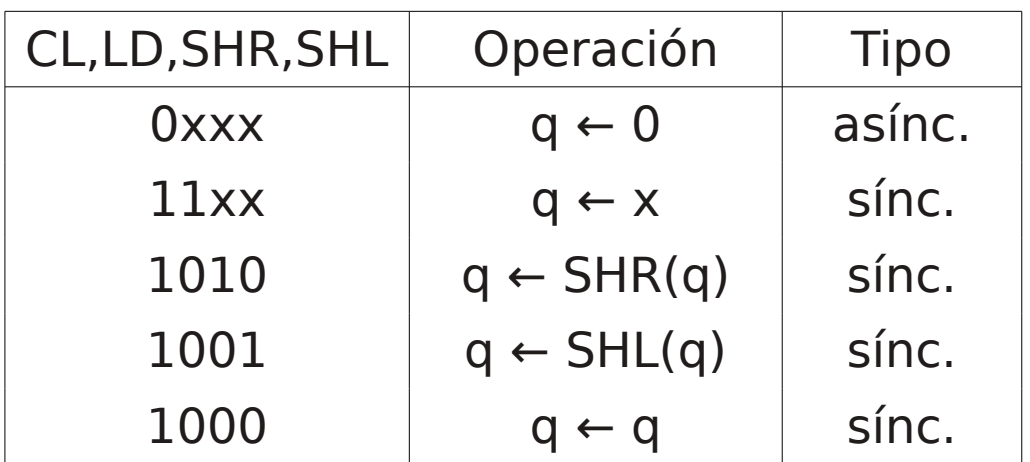

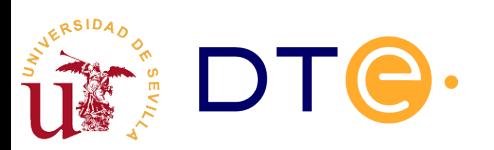

## Contadores

- Introducción
- Registros
- Contadores
	- Contador binario ascendente módulo 2<sup>n</sup>
	- Límite de estados de cuenta
	- Contador descendente
	- Contador reversible
	- Contadores no binarios
- Diseño con subsistemas secuenciales

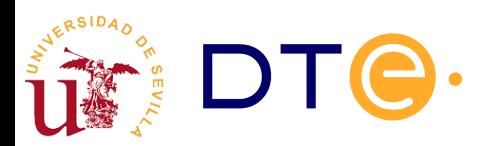

## Contadores

- Similar al registro: añade operación de cuenta.
- Diseño
	- Se aplican los mismos principios del diseño modular
	- La implementación es más sencilla con biestables JK o T (simplifican la operación de cuenta)
- Operaciones típicas
	- Cuenta ascendente
	- Cuenta descendente
	- Puesta a cero (clear)
	- Carga de estado de cuenta
- Salidas típicas
	- Estado de cuenta
	- Fin de cuenta

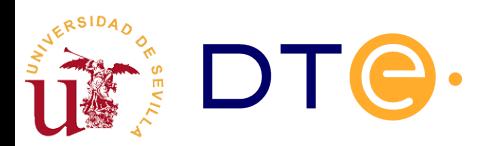

## Contador binario módulo 2<sup>n</sup>

- Módulo
	- Número de estados de cuenta del contador
- Binario
	- Los estados de cuenta representan números en base 2 consecutivos.
- Módulo 2<sup>n</sup>
	- Cuenta de 0 a 2<sup>n</sup>-1 (n bits)
- Cuenta cíclica
	- Normalmente, después del último estado de cuenta se pasa al primero (desbordamiento)

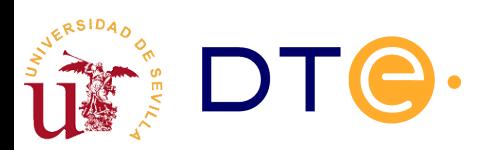

## Contador binario módulo 2<sup>n</sup>

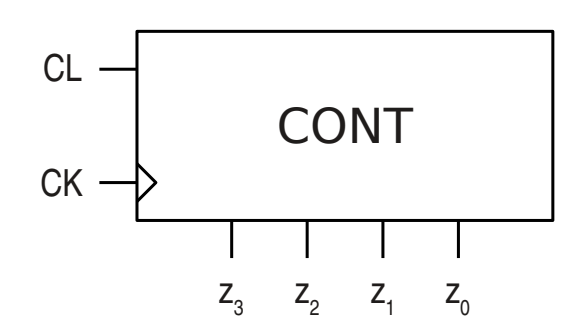

Tabla de operación

| Operación                    | Tipo   |
|------------------------------|--------|
| $q \leftarrow 0$             | asínc. |
| $q \leftarrow q+1 _{mod 16}$ | sínc.  |

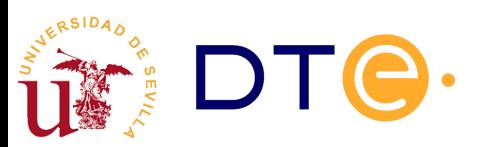

## Contador binario módulo 2<sup>n</sup> Operación de cuenta

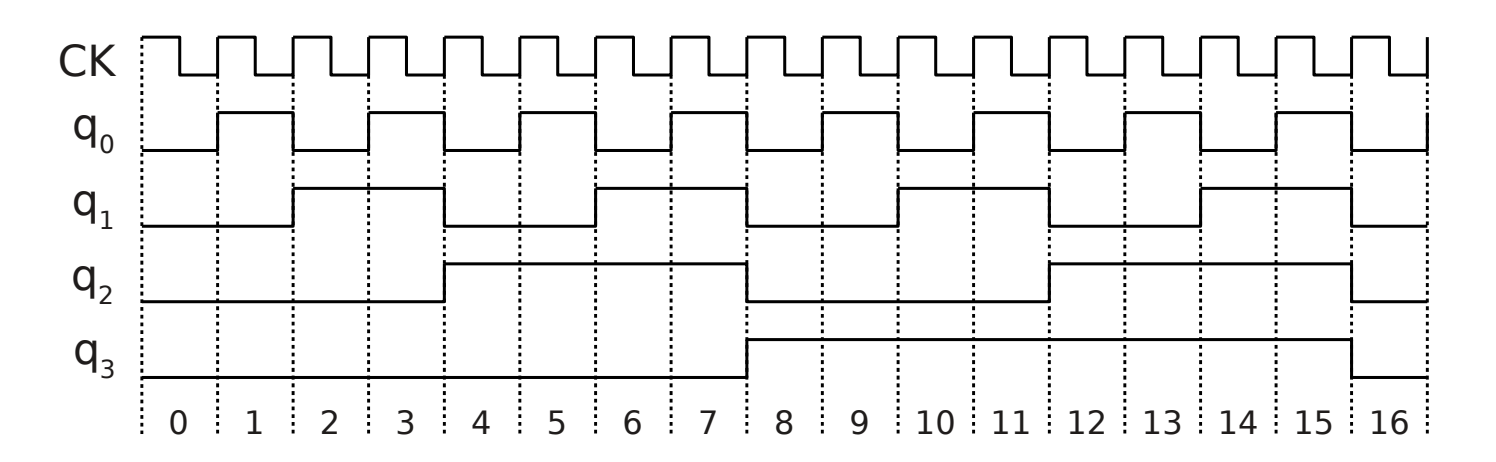

- Cuenta ascendente
	- Qi = q<sub>i</sub> si q<sub>j</sub>=1, ∀j<i
	- Si no,  $Qi = q_i$

*Ji*=*Ki*=*qi*−1*qi*−<sup>2</sup> ...*q*0

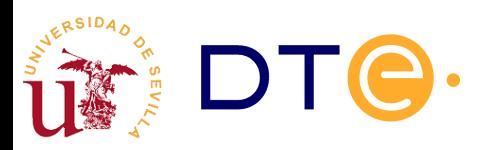

## Contador binario módulo 2<sup>n</sup>

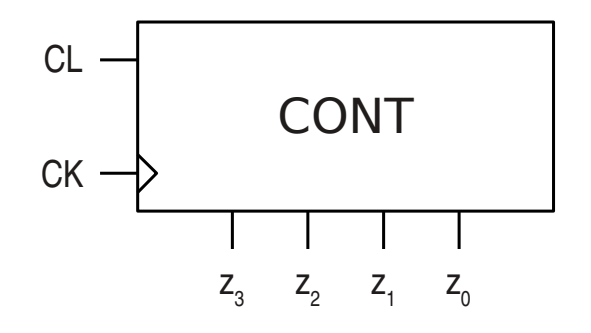

#### Tabla de operación síncrona

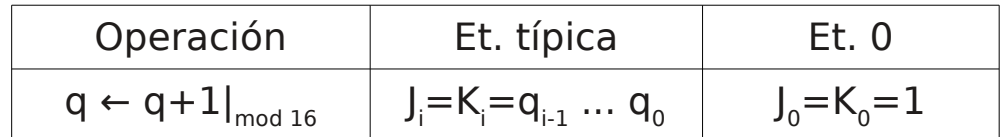

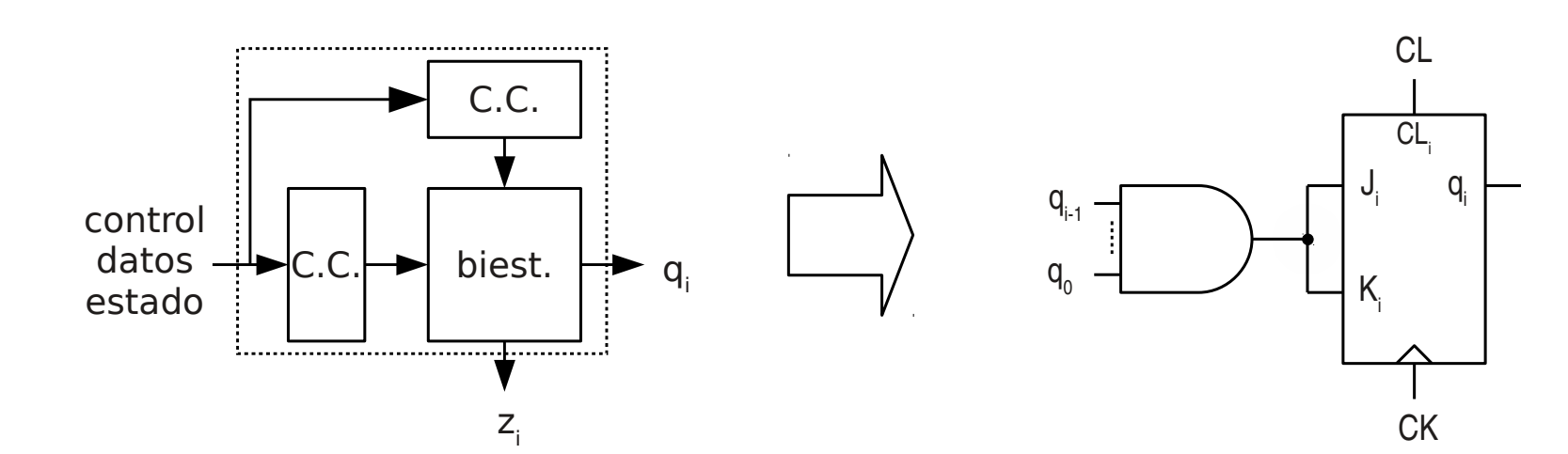

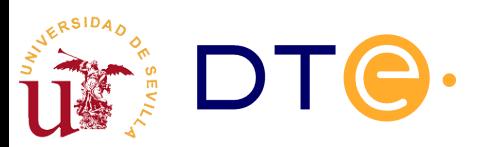

## Contador binario módulo 2<sup>n</sup>. Circuito

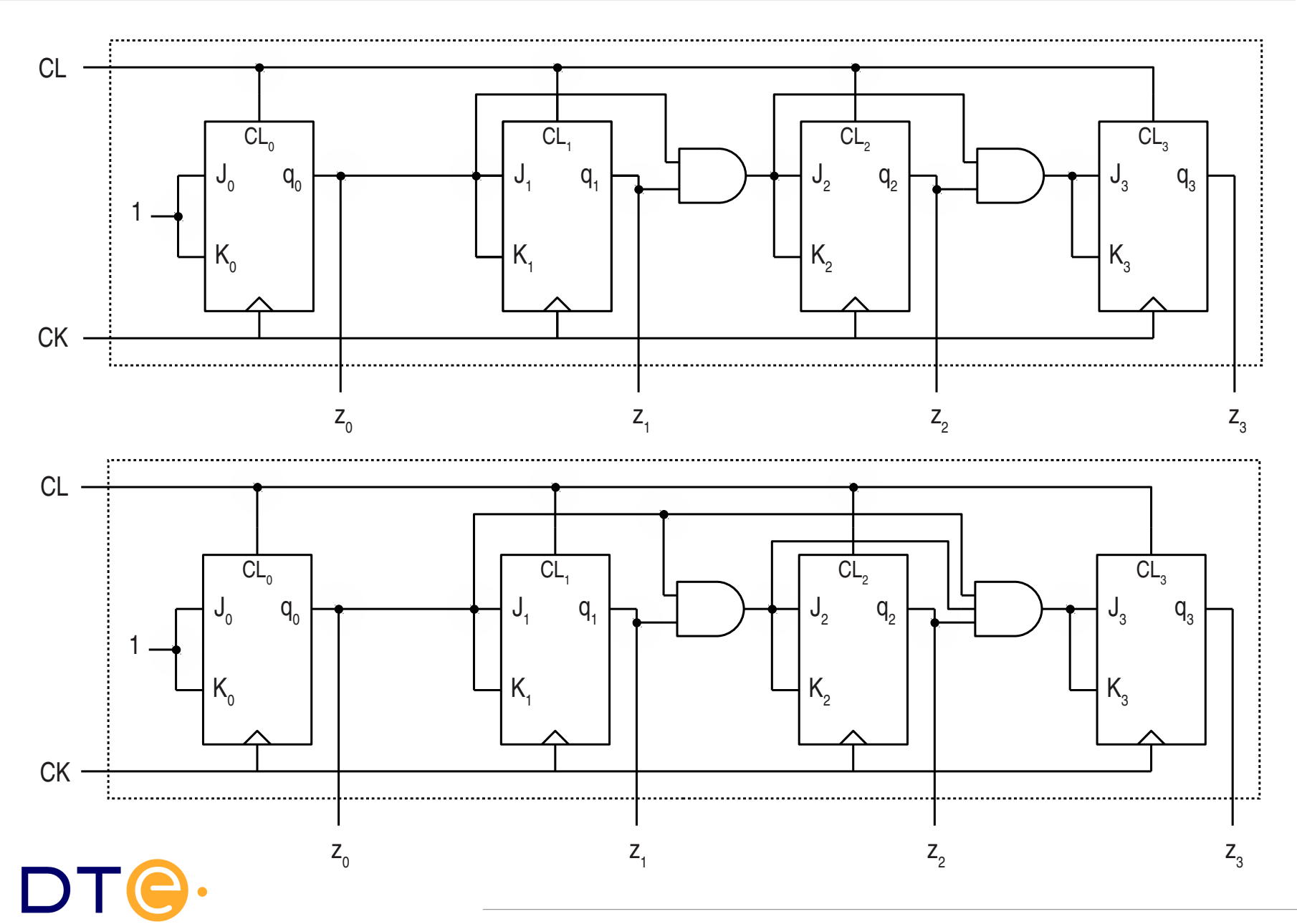

## Contador binario módulo 2<sup>n</sup> con puesta a cero y habilitación

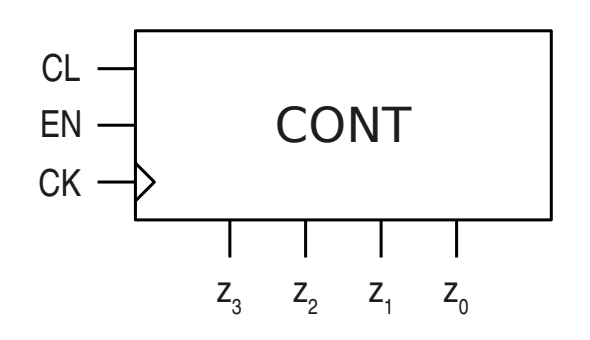

Tabla de operación

| CL, EN | Operación                           | <b>Tipo</b> |
|--------|-------------------------------------|-------------|
| 1x     | $q \leftarrow 0$                    | sínc.       |
| 01     | $q \leftarrow q+1 _{\text{mod }16}$ | sínc.       |
| იი     | $a \leftarrow a$                    | sínc.       |

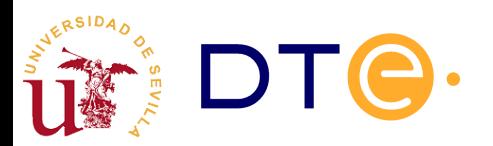

## Contador binario módulo 2<sup>n</sup> con puesta a cero y habilitación

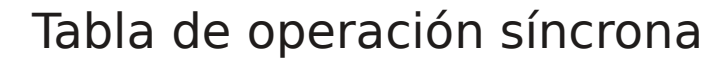

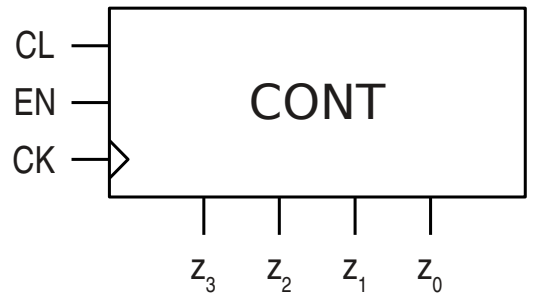

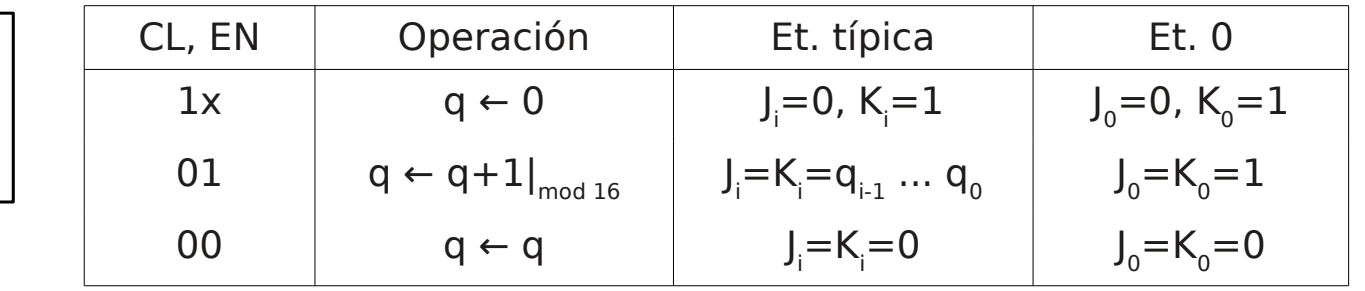

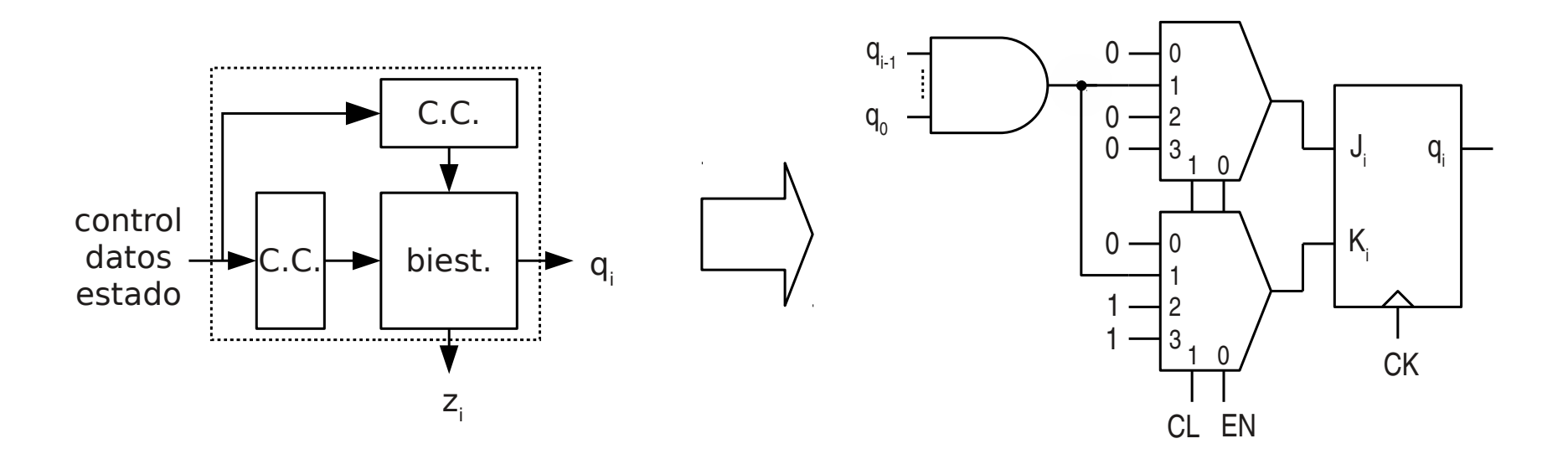

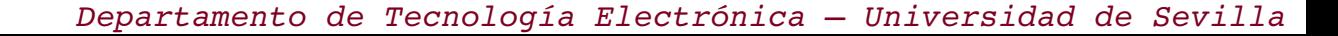

## Contador binario módulo 2<sup>n</sup> con puesta a cero y habilitación. Circuito

• (hacer como ejercicio)

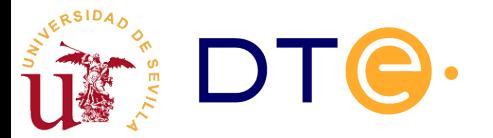

## Salida de fin de cuenta

- Cuenta ascendente (acarreo carry)
	- $C = 1 \sin q = 2^n 1$

$$
C = q_{n-1} q_{n-2} \dots q_0
$$

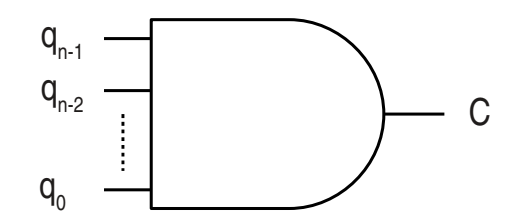

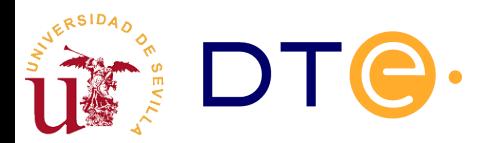

#### Salida de fin de cuenta

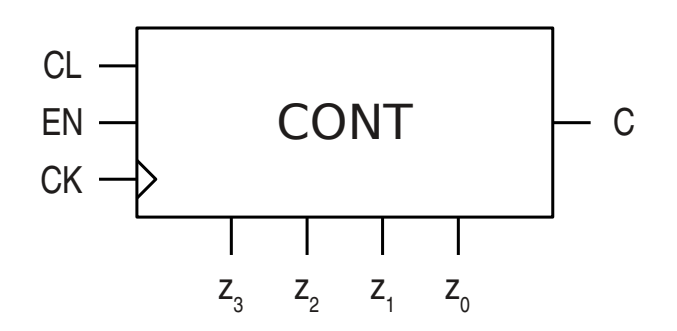

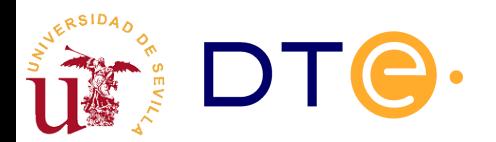

## Unión de contadores

- Combinar contadores para obtener un nuevo contador con mayor número de estados de cuenta que los originales.
- Combinando dos contadores módulo k y l se puede conseguir un nuevo contador módulo k\*l
- Ejemplo: contador módulo 256 (8bits) a partir de dos contadores módulo 16 (4 bits)
- La combinación de los contadores se puede hacer de forma más simple (con menos componentes adicionales) si los contadores poseen entradas de control y estado adecuadas. Ej:
	- Habilitación
	- Fin de cuenta

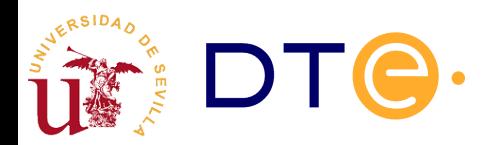

## Unión de contadores

- (contador mod 256 a partir de mod 16)
- (contador mod 4096 a partir de mod 16)

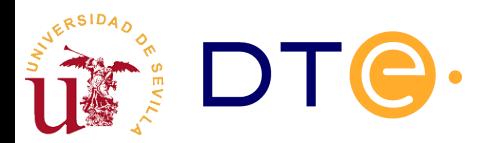

## Contador binario módulo 2<sup>n</sup> con puesta a cero, habilitación y carga

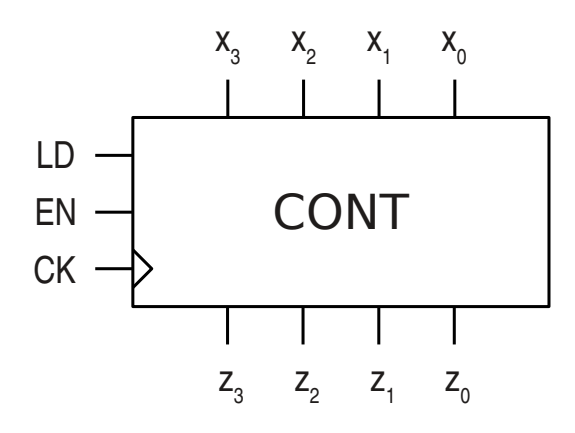

Tabla de operación

| LD, EN | Operación                    | Tipo  |
|--------|------------------------------|-------|
| 1x     | $X \rightarrow Q$            | sínc. |
| 01     | $q \leftarrow q+1 _{mod 16}$ | sínc. |
| ΩÜ     | $Q \leftarrow Q$             | sínc. |

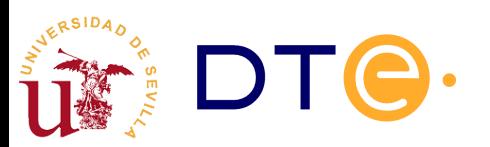

## Contador binario módulo 2<sup>n</sup> con puesta a cero, habilitación y carga

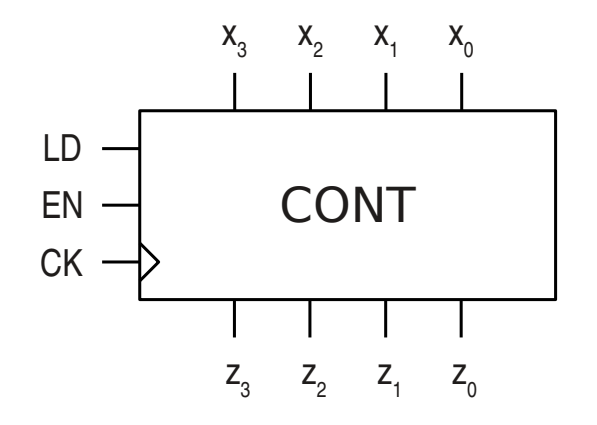

#### Tabla de operación síncrona

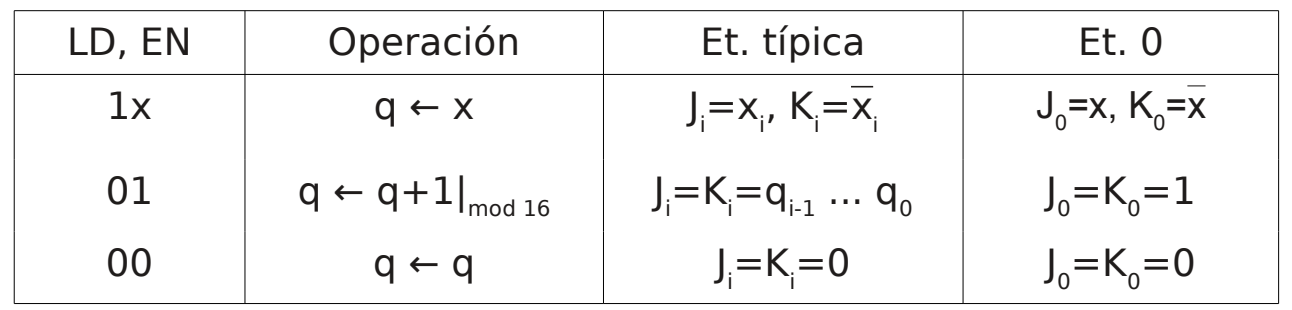

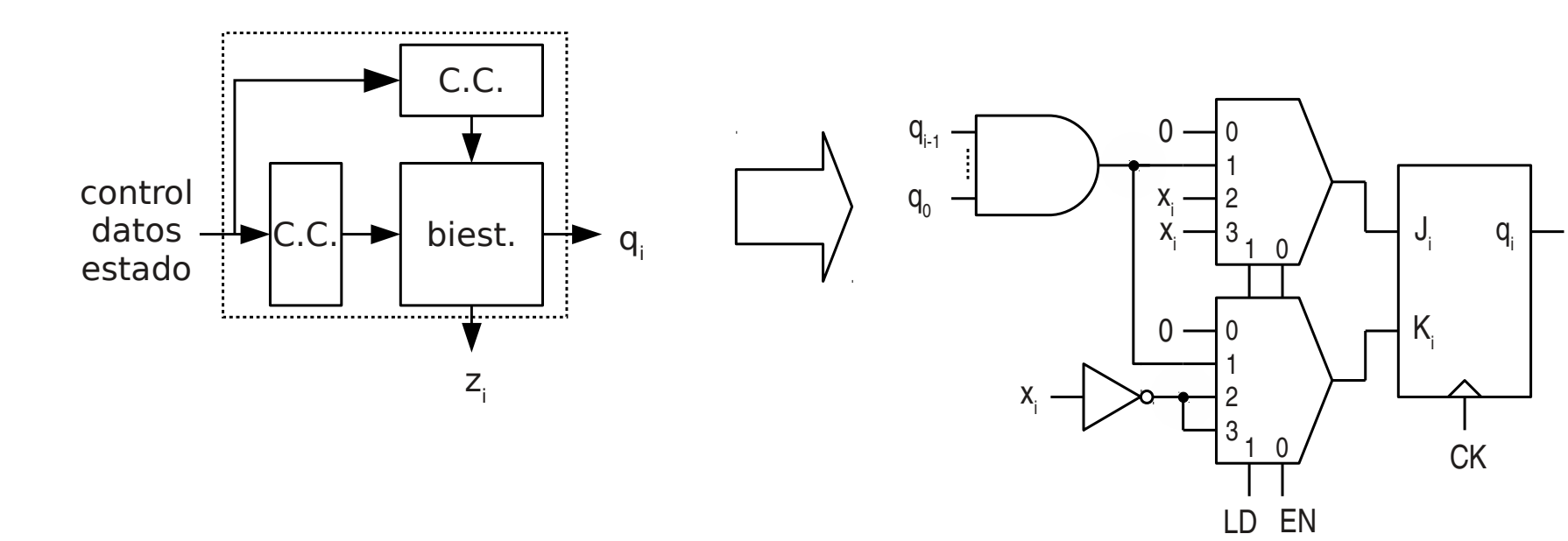

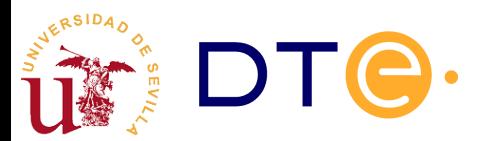

## Contador binario módulo 2<sup>n</sup> con puesta a cero, habilitación y carga

• (Esquema como ejercicio)

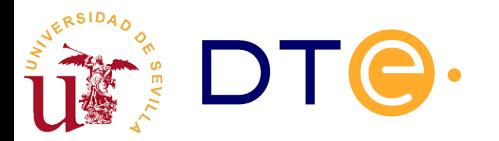

## Límite de estado de cuenta

- Los contadores módulo  $< 2<sup>n</sup>$  se obtienen normalmente limitando los estados de cuenta de un contador módulo 2 n .
- Casos
	- Límite superior:  $0 \ldots$   $1, 1 < 2^n$
	- Límite inferior: k  $\ldots$  2<sup>n</sup>, k  $> 0$
	- Límites inferior y superior:  $k$  ... l,  $k > 0$ ,  $k < 2<sup>n</sup>$
- Estrategia
	- Se detecta la llegada al estado de cuenta I y se activa una operación para volver a cero (CL o LD), o para volver a k (LD).
	- $\cdot$  Si CL/LD son asíncronos, se ha de detectar  $I+1$ , apareciendo un estado de cuenta transitorio a la salida.

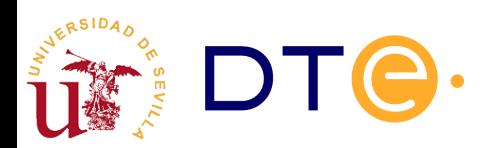

### Límite de estado de cuenta

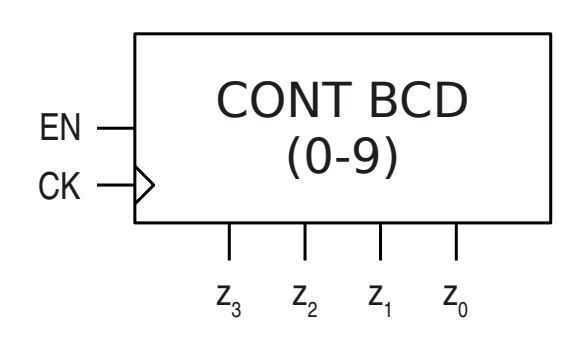

Tabla de operación

| CL, EN | Operación                    | <b>Tipo</b> |
|--------|------------------------------|-------------|
| 1x     | $q \leftarrow 0$             | sínc.       |
| 01     | $q \leftarrow q+1 _{mod 10}$ | sínc.       |
| იი     | $\leftarrow$ 0               | sínc.       |

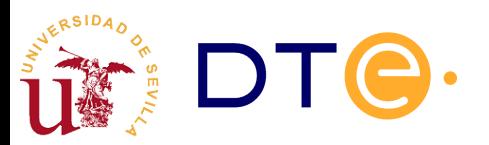

### Límite de estado de cuenta. Contador BCD

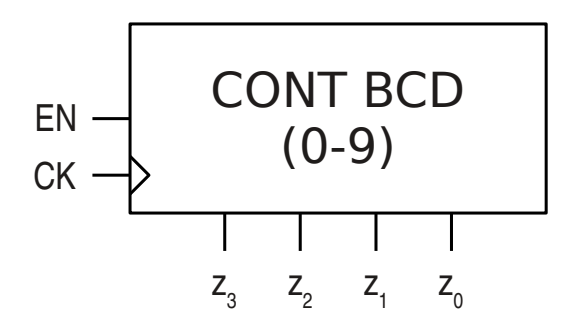

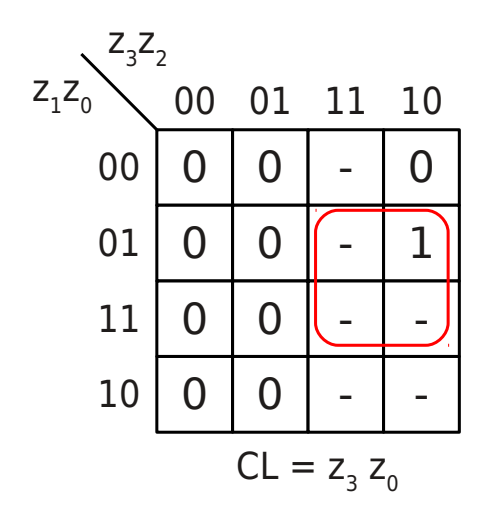

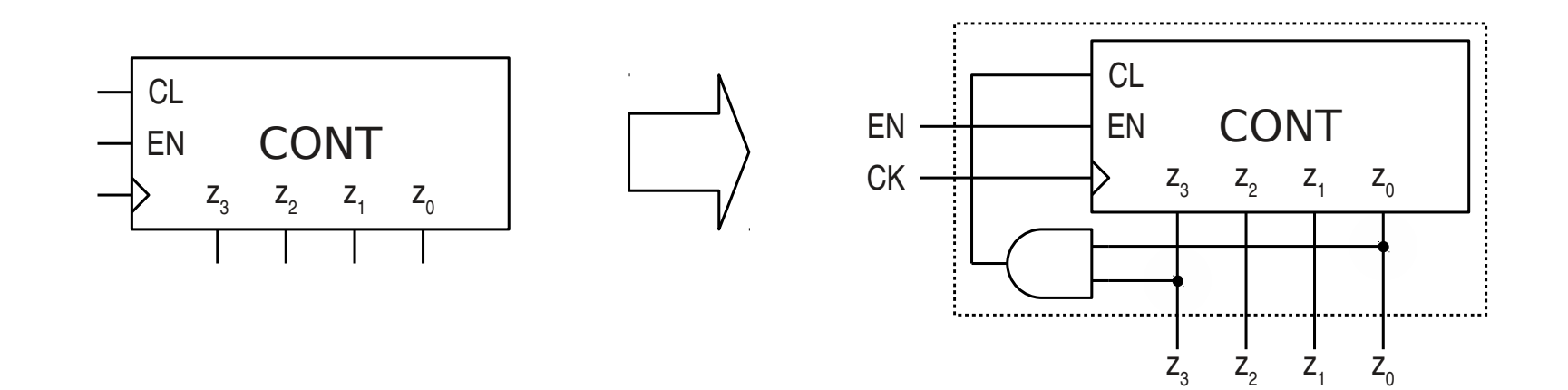

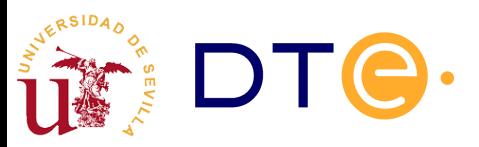

## Contador descendente módulo 2<sup>n</sup>

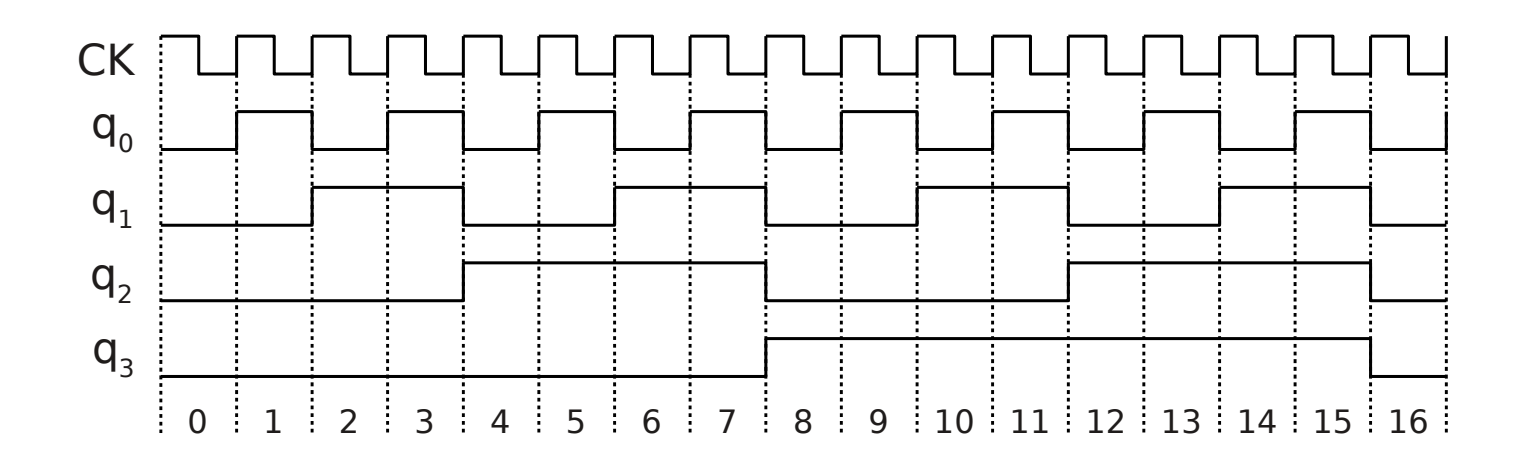

- Cuenta descendente
	- Qi = q<sub>i</sub> si q<sub>j</sub>=0, ∀j<i
	- Si no,  $Qi = q_i$

$$
J_i = K_i = \overline{q_{i-1} + q_{i-2} + \ldots + q_0}
$$

*Ji*=*Ki*=*qi*−1*qi*−<sup>2</sup> ...*q*0

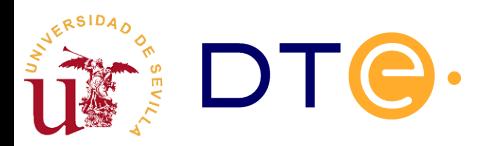

## Salida de fin de cuenta

- Cuenta descendente (borrow)
	- $\cdot$  B = 1 sii q = 0

$$
B = \overline{q_{n-1} + q_{n-2} + \dots + q_0}
$$

$$
B = \overline{q_{n-1}} \overline{q_{n-2} \dots q_0}
$$

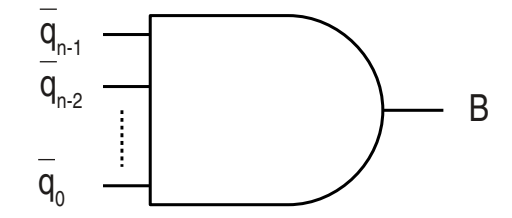

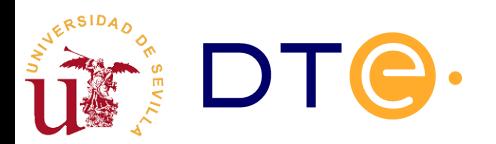

## Contador binario descendente mód. 2<sup>n</sup> con CL, habilit. y fin de cuenta

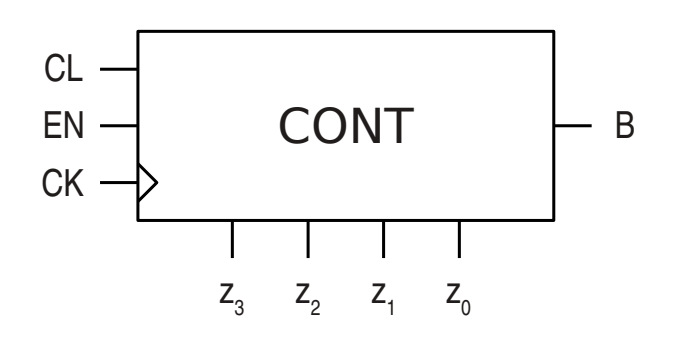

Tabla de operación

| CL, EN | Operación                    | <b>Tipo</b> |
|--------|------------------------------|-------------|
| 1x     | $q \leftarrow 0$             | sínc.       |
| 01     | $q \leftarrow q-1 _{mod 16}$ | sínc.       |
| 00     | $Q \leftarrow Q$             | sínc.       |

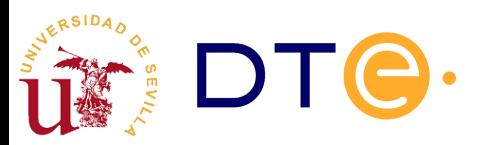

## Contador binario descendente mód. 2<sup>n</sup> con CL, habilit. y fin de cuenta

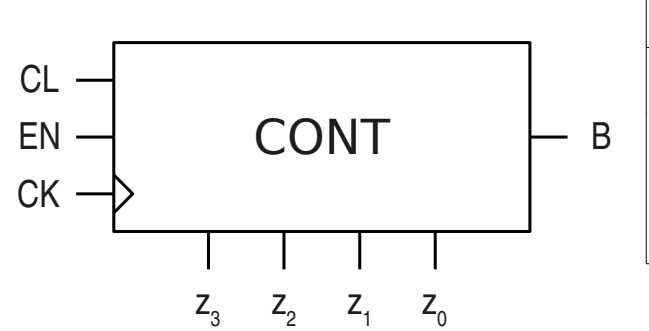

#### Tabla de operación síncrona

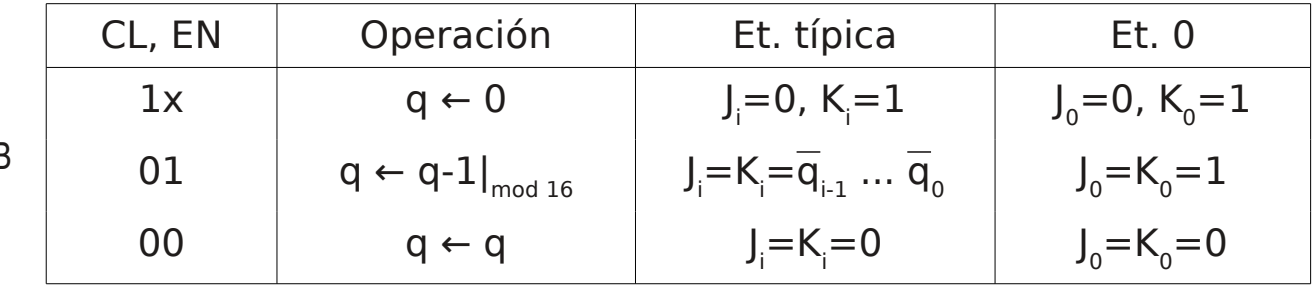

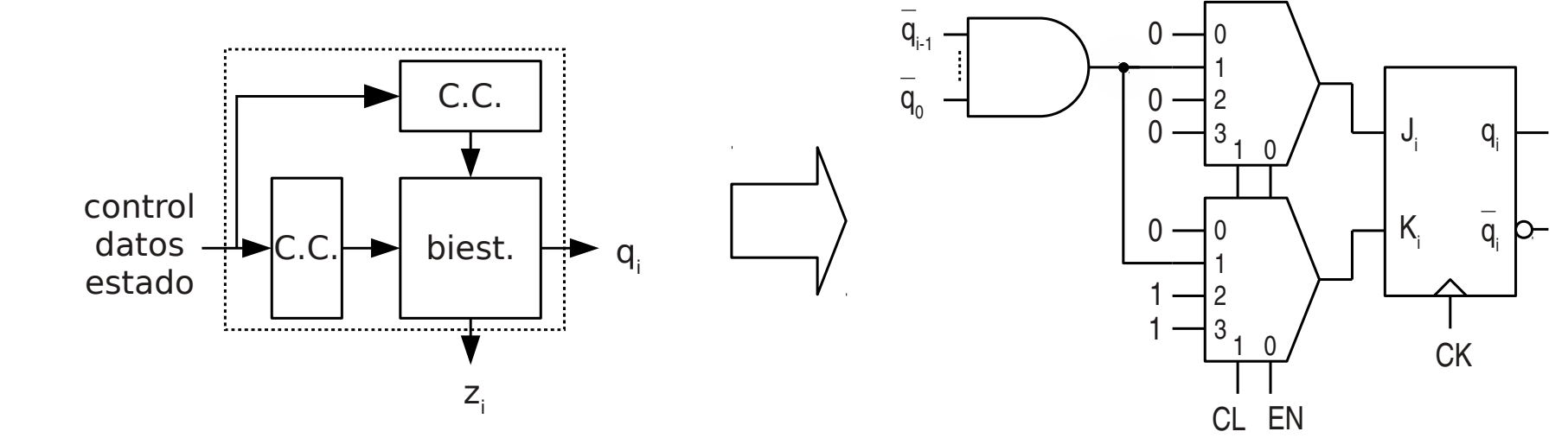

### Contador reversible

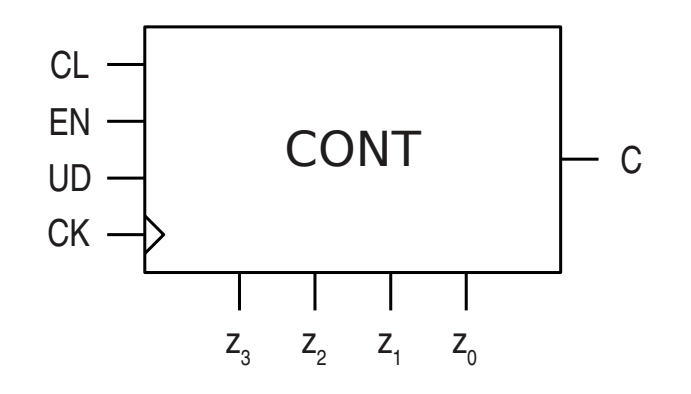

#### Tabla de operación

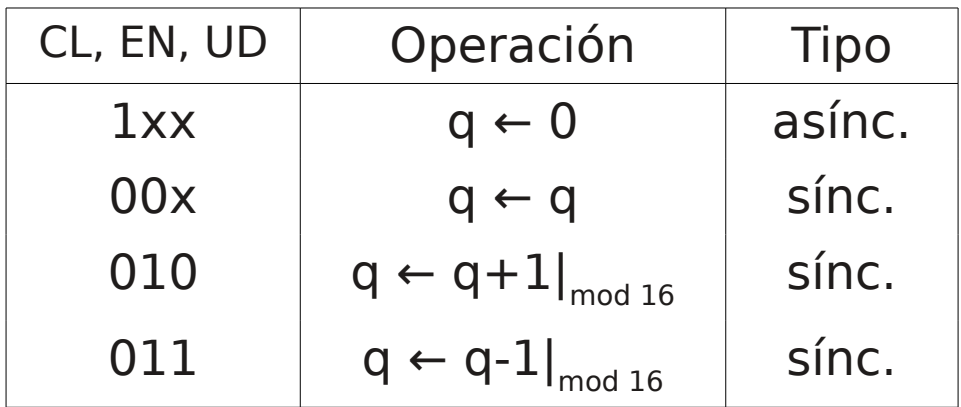

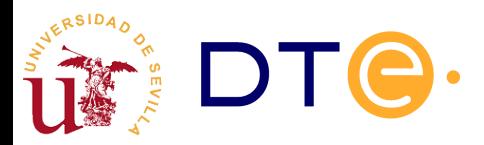

## Contador reversible

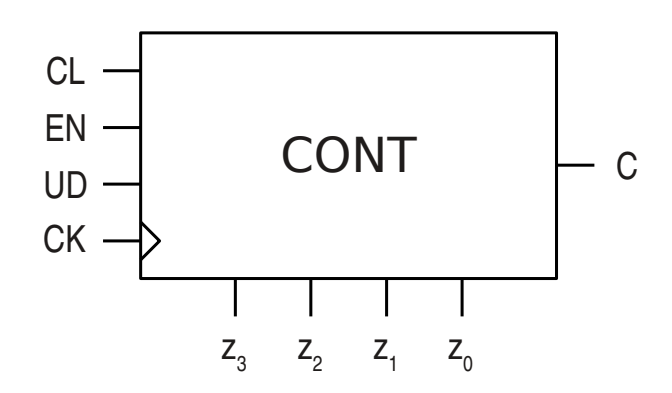

#### Tabla de operación síncrona

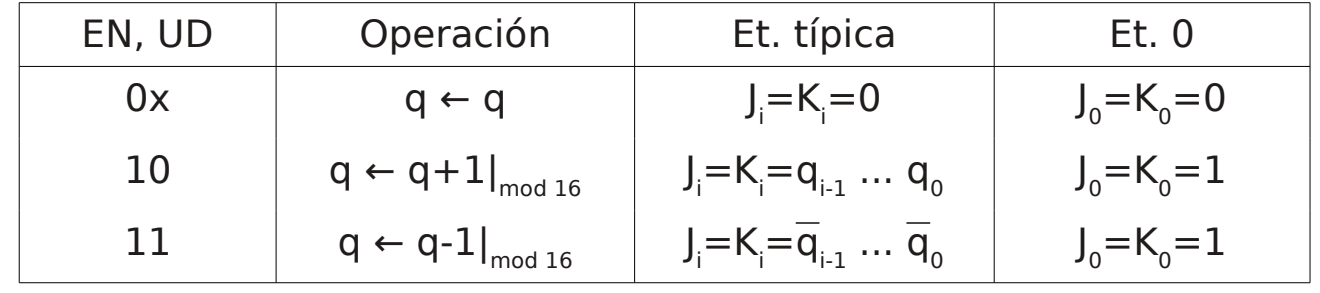

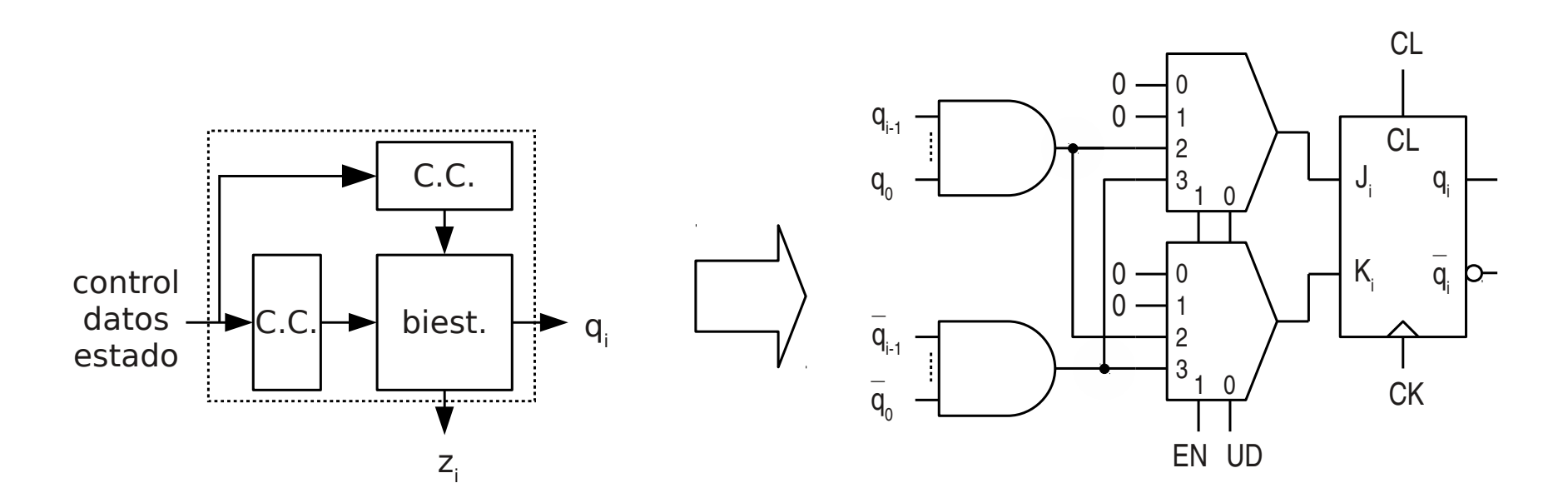

## Contadores no binarios

- Secuencia no binaria (ej. Gray)
	- Nativos
	- Mediante convertidor de códigos
- Contadores de desplazamiento
	- Contador en anillo
	- Contador Johnson

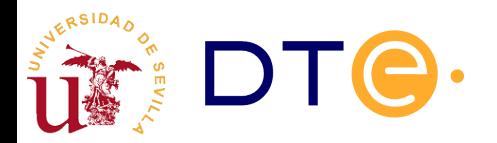

## Contador Gray con convertidor de código

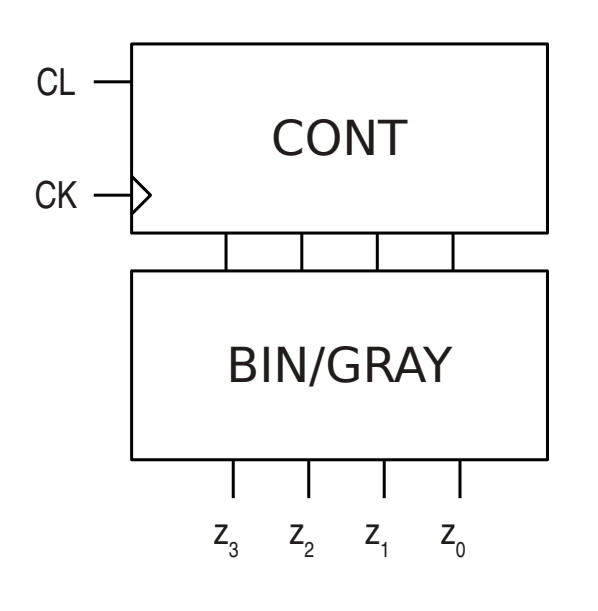

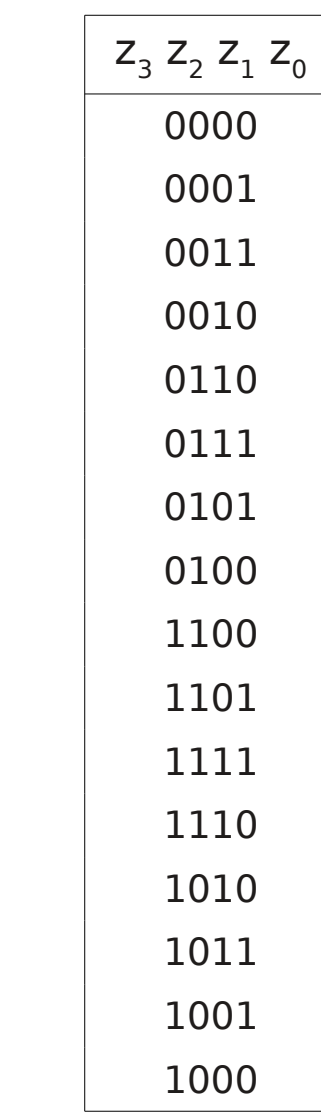

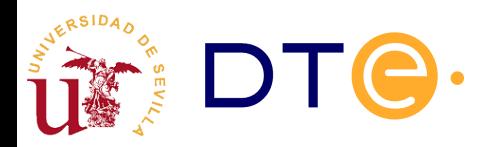

## Contador en anillo

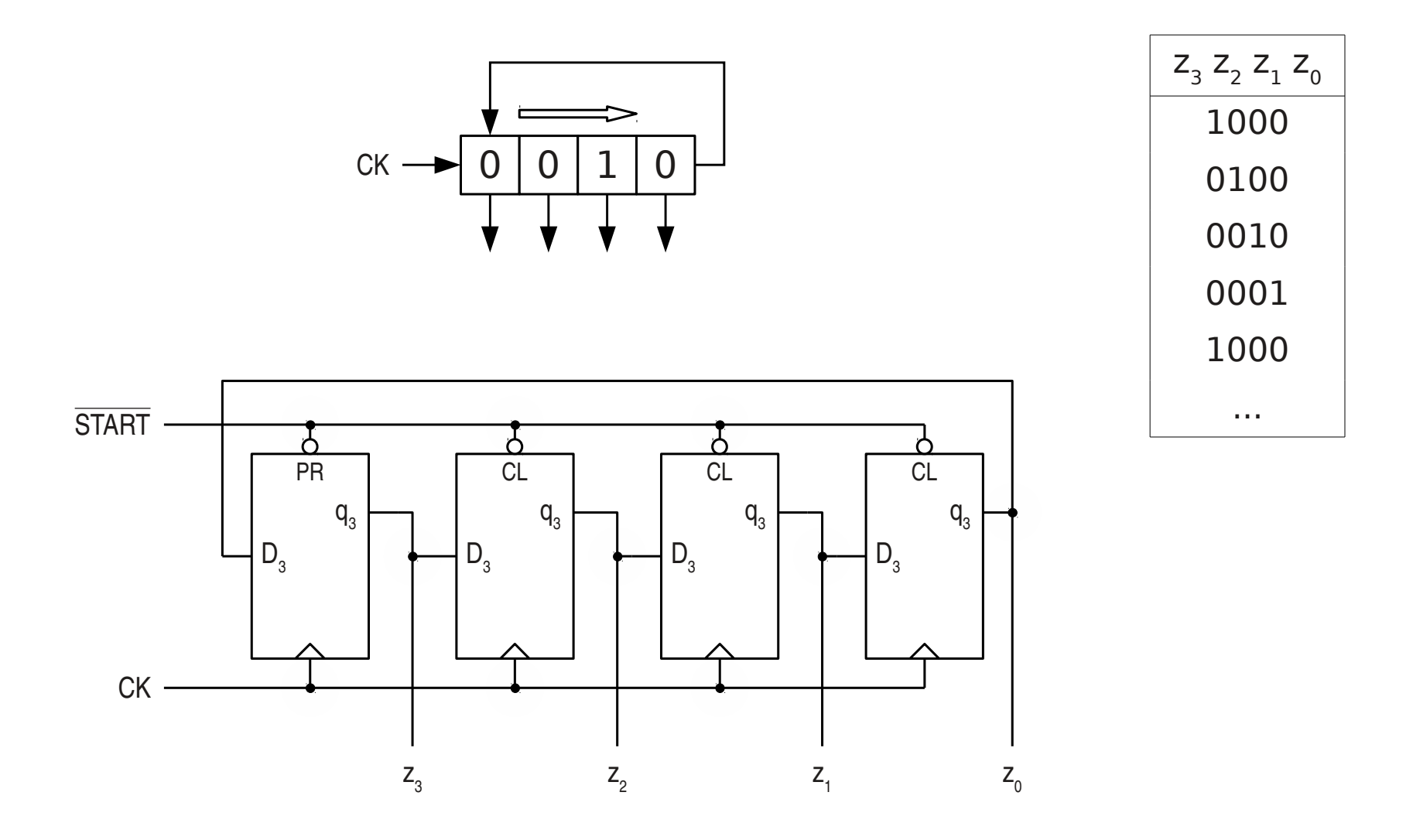

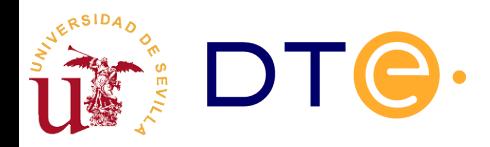

## Diseño con subsistemas secuenciales

- Introducción
- Registros
- Contadores
- Diseño con subsistemas secuenciales
	- Detectores y generadores de secuencia
	- Ejemplos

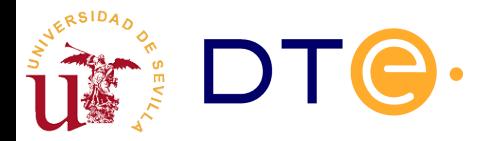

### Generador de secuencia

• Con registro de desplazamiento

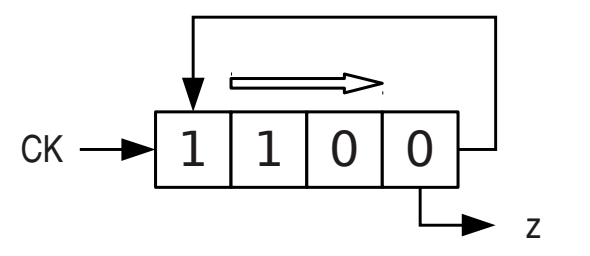

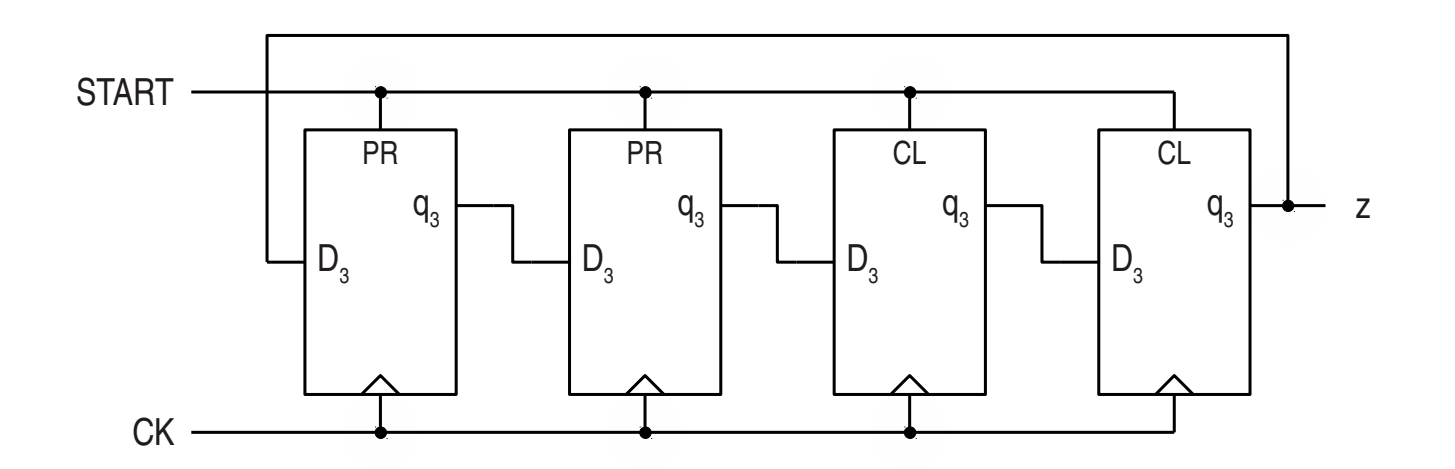

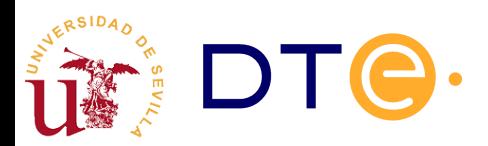

### Generador de secuencia

• Con contador y CC

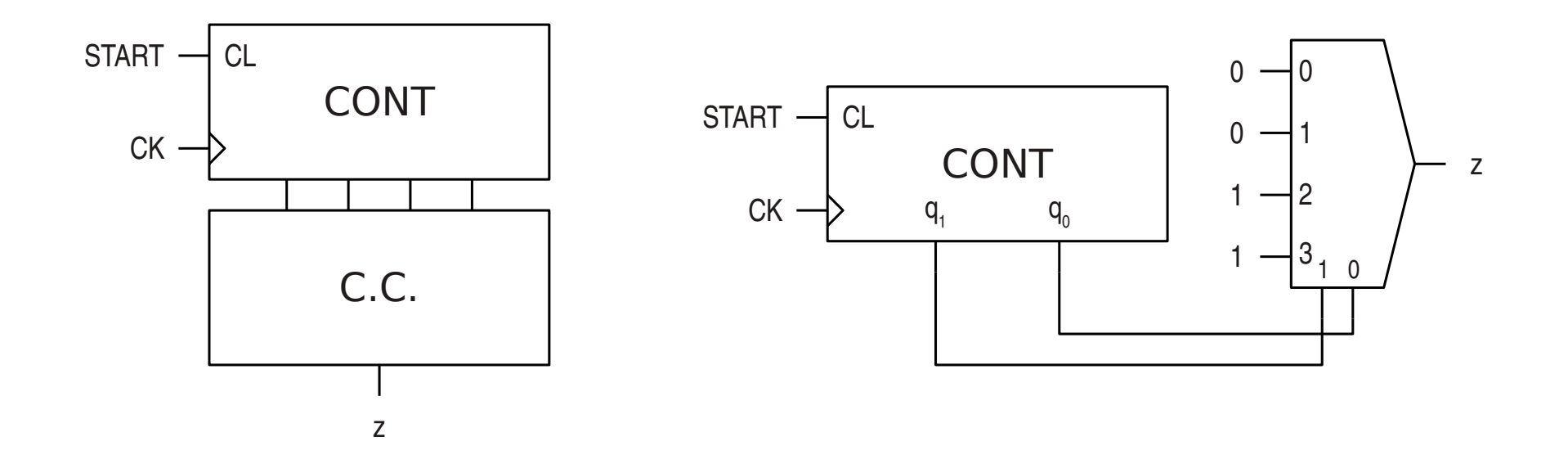

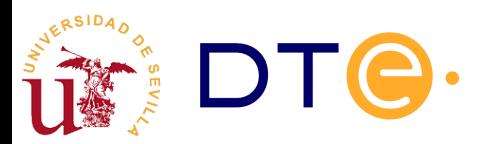

#### Detector de secuencia

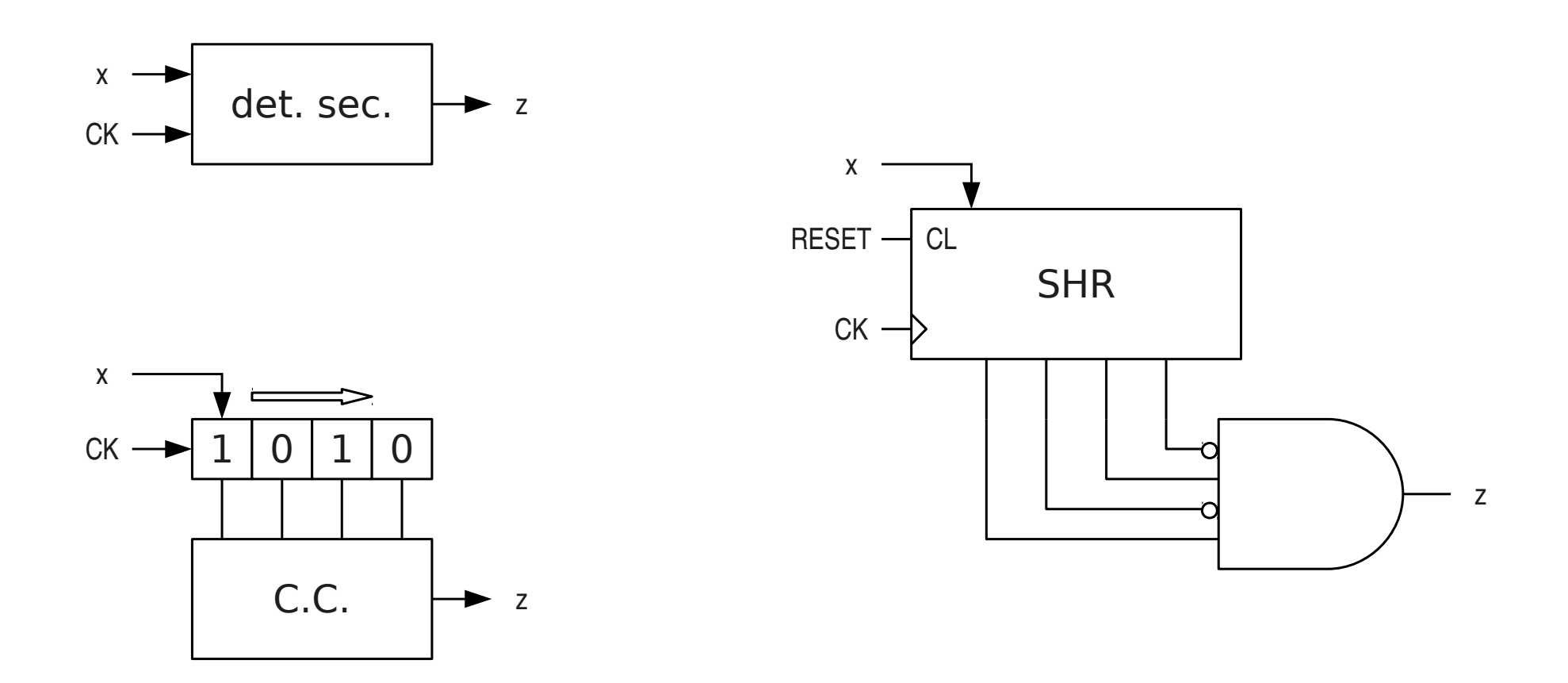

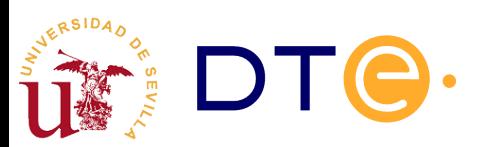

# Ejemplo

- Control de puerta con cierre automático
- (añadir sensor de seguridad)

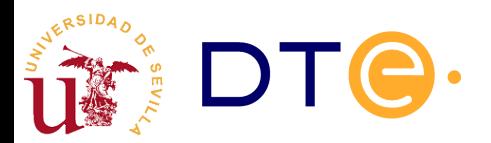

## Ejemplo

• Filtro de rebotes para pulsador/interruptor

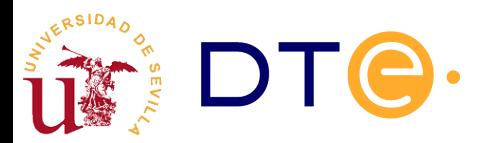

## Ejemplo: controlador 7S

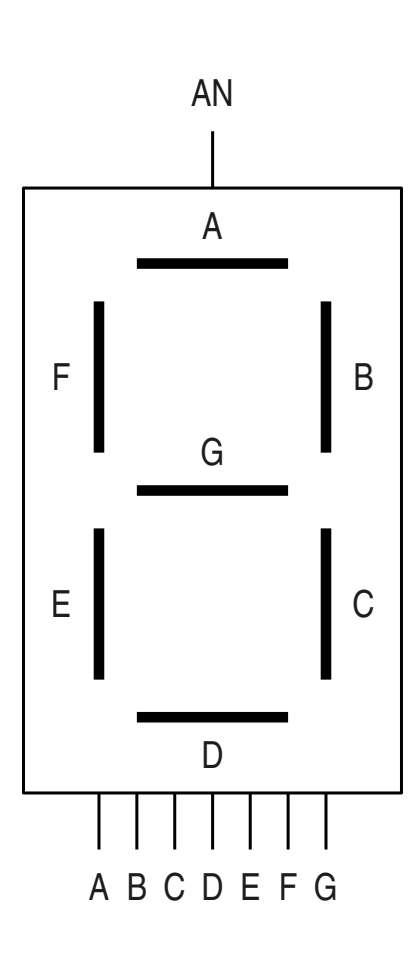

RSID<sub>4</sub>

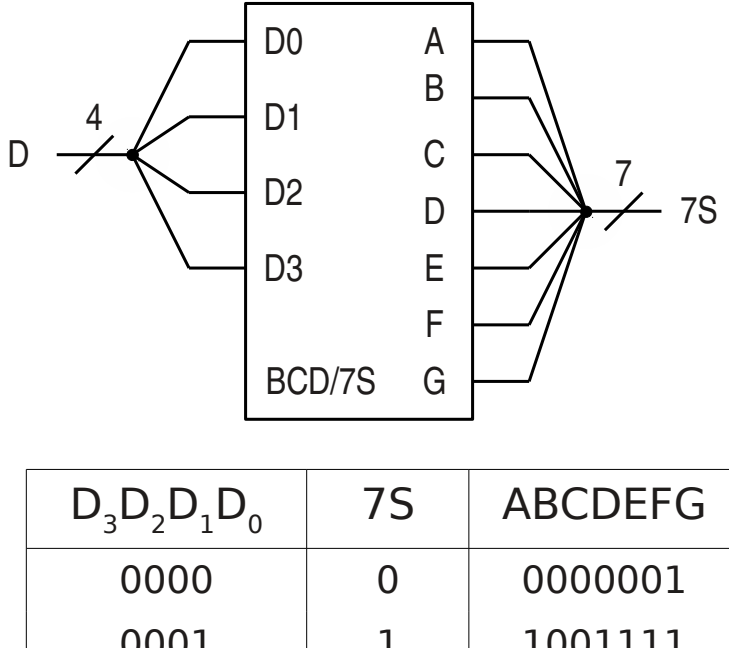

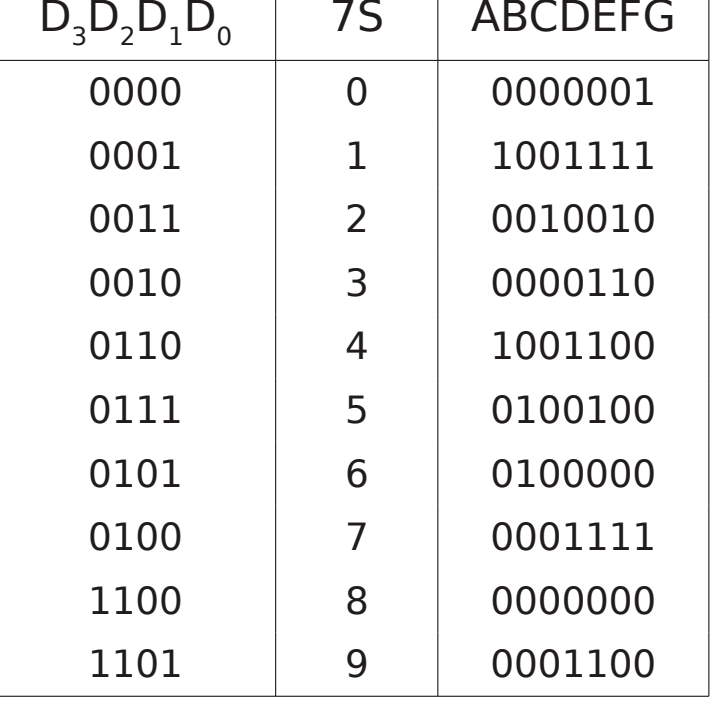

## Ejemplo: controlador 7S

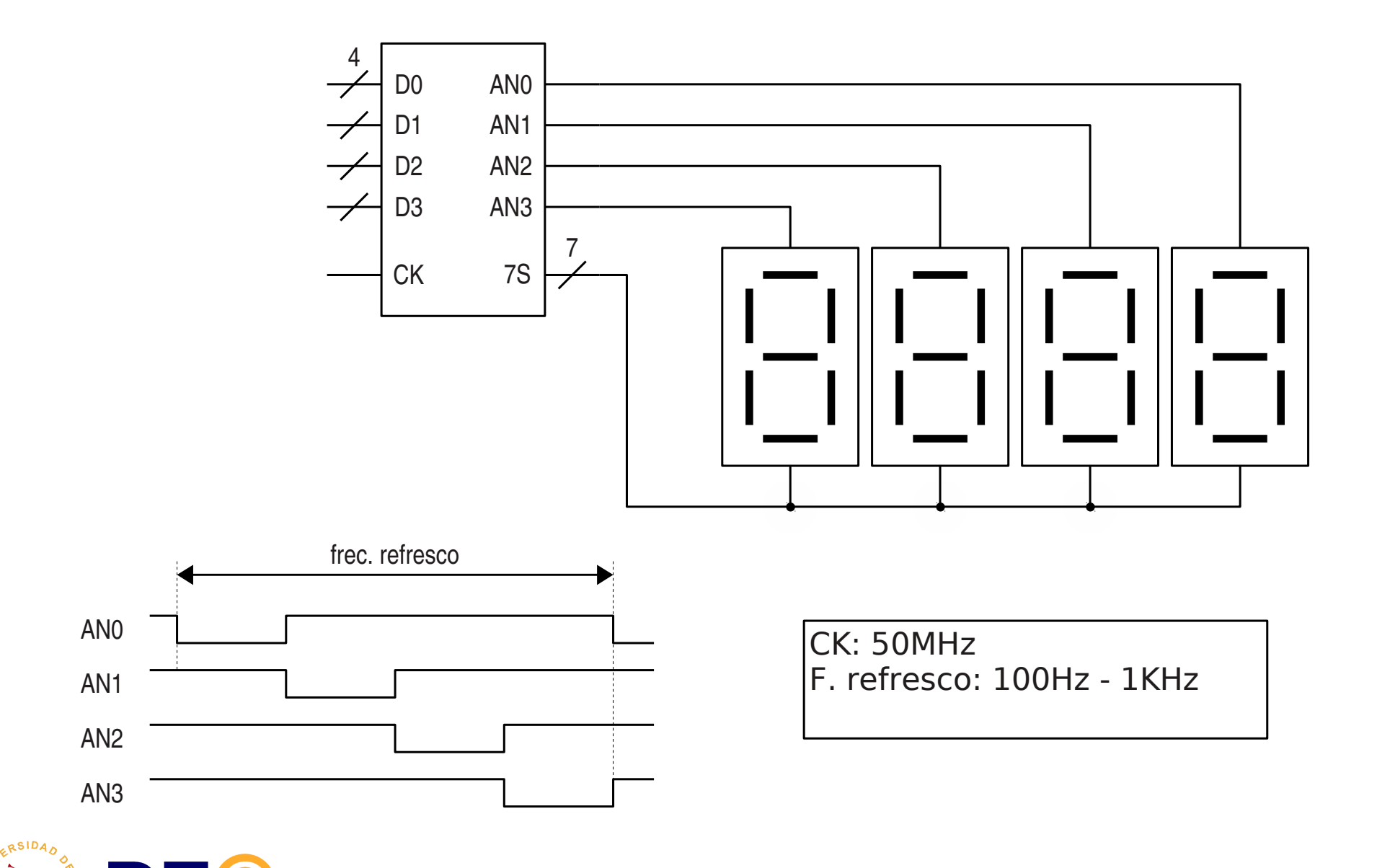

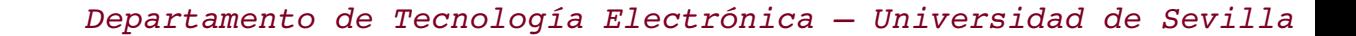